# **fhirpath Documentation**

*Release 0.10.5*

**Md Nazrul Islam**

**Dec 17, 2020**

# **CONTENTS:**

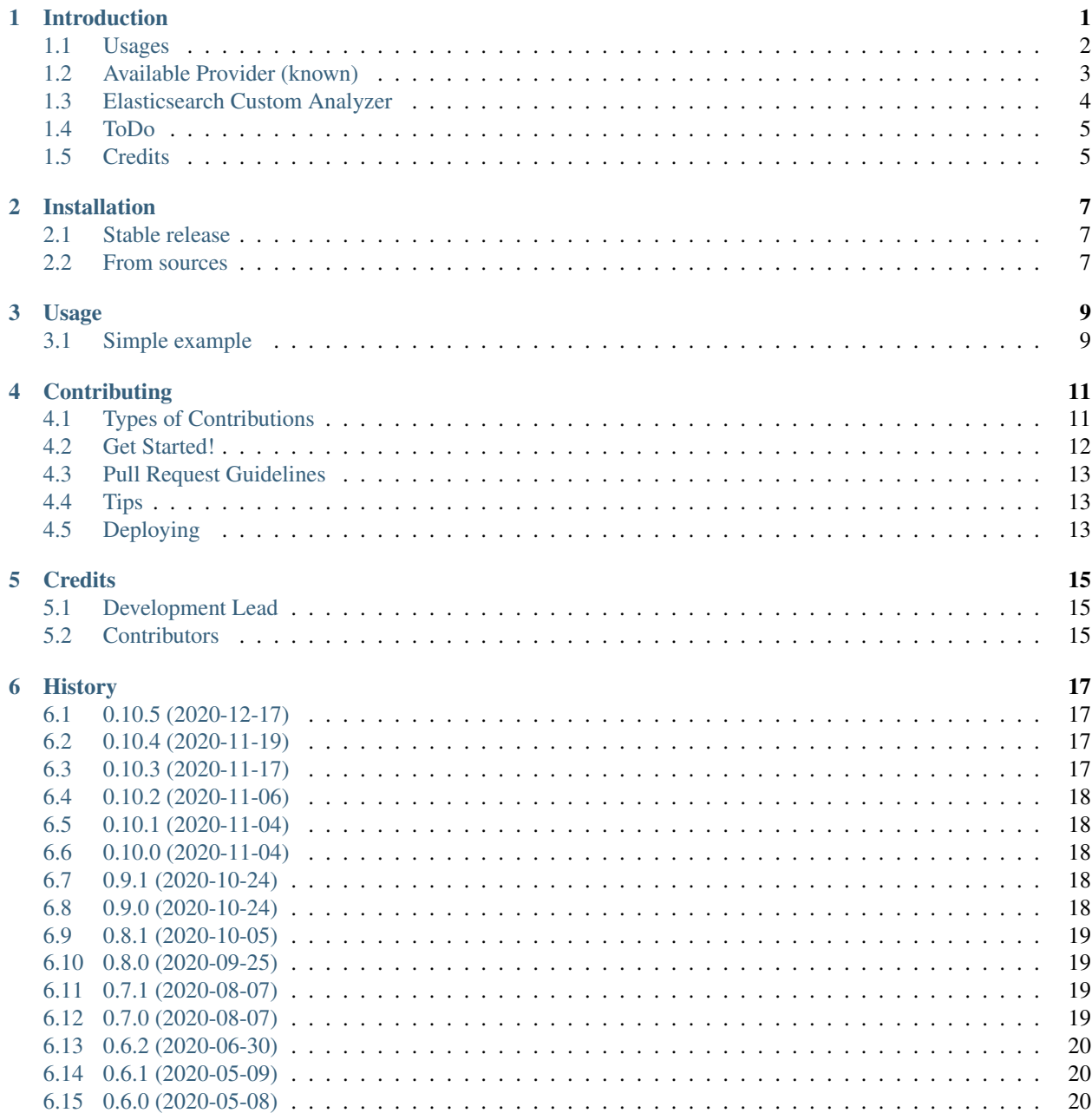

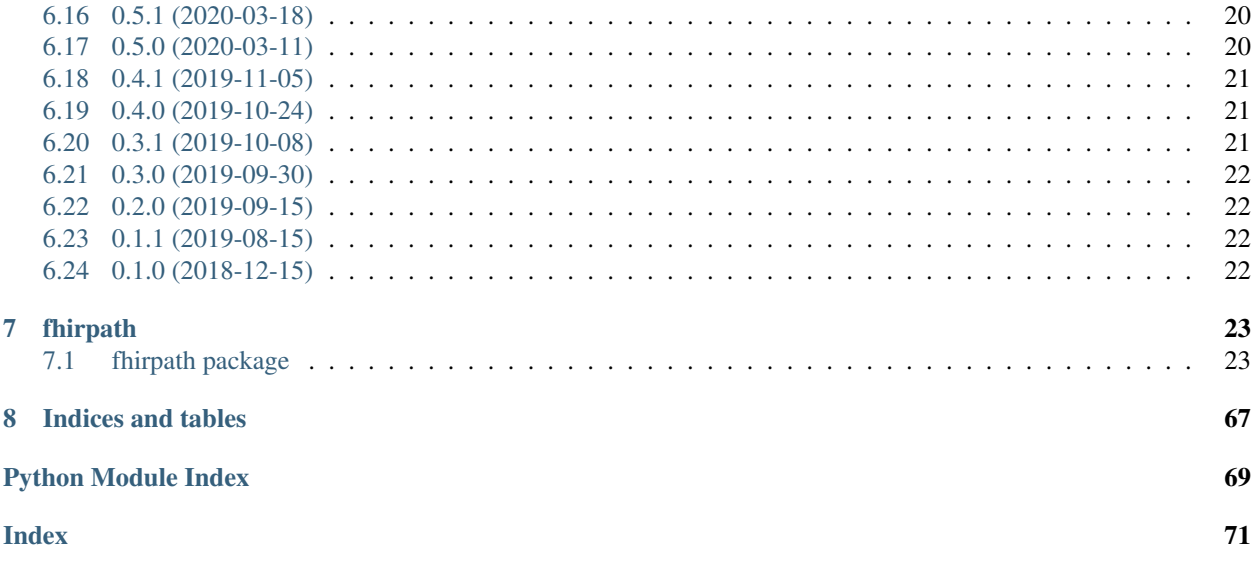

**ONE**

# **INTRODUCTION**

# <span id="page-4-0"></span>LZFHI

[FHIRPath](http://hl7.org/fhirpath/N1/) Normative Release (v2.0.0) implementation in Python, along side it provides support for [FHIR Search](https://www.hl7.org/fhir/search.html) API and Query (we called it fql (FHIR Query Language)) API to fetch FHIR resources from any data-source(database). This library is built in [ORM](https://en.wikipedia.org/wiki/Object-relational_mapping) like approach. Our goal is to make 100% (as much as possible) [FHIRPath](http://hl7.org/fhirpath/N1/) Normative Release (v2.0.0) specification compliance product.

- Supports FHIR® STU3 and R4.
- Supports multiple provider´s engine. Now [Plone](https://plone.org) & [guillotina](https://guillotina.readthedocs.io/en/latest/) framework powered providers [fhirpath-guillotina](https://pypi.org/project/fhirpath-guillotina/) and [collective.fhirpath](https://pypi.org/project/collective.fhirpath/) respectively are supported and more coming soon.
- Supports multiple dialects, for example [elasticsearch,](https://www.elastic.co/products/elasticsearch) [GraphQL,](https://graphql.org/) [PostgreSQL.](https://www.postgresql.org/) Although now [elasticsearch](https://www.elastic.co/products/elasticsearch) has been supported.
- Provide full support of [FHIR Search](https://www.hl7.org/fhir/search.html) with easy to use API.

# <span id="page-5-0"></span>**1.1 Usages**

This library is kind of abstract type, where all specifications from [FHIRPath](http://hl7.org/fhirpath/N1/) Normative Release (v2.0.0) are implemented rather than completed solution (ready to go). The main reason behind this design pattern, to support multiple database systems as well as well as any framework, there is no dependency.

fhirpath never taking care of creating indexes, mappings (elasticsearch) and storing data, if you want to use this library, you have to go through any of existing providers (see list bellow) or make your own provider (should not too hard work).

# **1.1.1 Simple example**

Assumption:

- 1. Elasticsearch server 7.x.x Installed.
- 2. Mappings and indexes are handled manually.
- 3. Data (document) also are stored manually.

Create Connection and Engine:

```
>>> from fhirpath.connectors import create_connection
>>> from fhirpath.engine.es import ElasticsearchEngine
>>> from fhirpath.engine import dialect_factory
>>> from fhirpath.enums import FHIR_VERSION
>>> host, port = "127.0.0.1", 9200
\Rightarrow conn_str = "es://@{0}:{1}/".format(host, port)
>>> connection = create_connection(conn_str, "elasticsearch.Elasticsearch")
>>> connection.raw_connection.ping()
True
>>> engine = ElasticsearchEngine(FHIR_VERSION.R4, lambda x: connection, dialect_
˓→factory)
```
Basic Search:

```
>>> from fhirpath.search import Search
>>> from fhirpath.search import SearchContext
>>> search_context = SearchContext(engine, "Organization")
>>> params = (
.... ("active", "true"),
.... ("_lastUpdated", "2010-05-28T05:35:56+00:00"),
.... ("_profile", "http://hl7.org/fhir/Organization"),
.... ("identifier", "urn:oid:2.16.528.1|91654"),
.... ("type", "http://hl7.org/fhir/organization-type|prov"),
.... ("address-postalcode", "9100 AA"),
.... ("address", "Den Burg"),
.... )
>>> fhir_search = Search(search_context, params=params)
>>> bundle = fhir_search()
>>> len(bundle.entry) == 0
True
```
Basic Query:

```
>>> from fhirpath.enums import SortOrderType
>>> from fhirpath.query import Q_
>>> from fhirpath.fql import T_
>>> from fhirpath.fql import V_
>>> from fhirpath.fql import exists_
>>> query_builder = Q_(resource="Organization", engine=engine)
>>> query_builder = (
.... query_builder.where(T_("Organization.active") == V_("true"))
.... .where(T_("Organization.meta.lastUpdated", "2010-05-28T05:35:56+00:00"))
.... .sort(sort_("Organization.meta.lastUpdated", SortOrderType.DESC))
.... )
>>> query_result = query_builder(async_result=False)
>>> for resource in query_result:
.... assert resource. __class__.__name__ == "OrganizationModel"
>>> # test fetch all
>>> result = query_result.fetchall()
>>> result.__class__.__name__ == "EngineResult"
True
>>> query_builder = Q_(resource="ChargeItem", engine=engine)
>>> query_builder = query_builder.where(exists_("ChargeItem.enteredDate"))
>>> result = query_builder(async_result=False).single()
>>> result is not None
True
>>> isinstance(result, builder._from[0][1])
True
>>> query_builder = Q_(resource="ChargeItem", engine=engine)
>>> query_builder = query_builder.where(exists_("ChargeItem.enteredDate"))
>>> result = query_builder(async_result=False).first()
>>> result is not None
True
>>> isinstance(result, builder._from[0][1])
True
```
# <span id="page-6-0"></span>**1.2 Available Provider (known)**

Currently very few numbers of providers available, however more will coming soon.

# **1.2.1 fhirpath-guillotina**

A [guillotina](https://guillotina.readthedocs.io/en/latest/) framework powered provider, battery included, ready to go! [Please follow associated documentation.](https://fhirpath-guillotina.readthedocs.io/en/latest/)

- 1. Engine: Elasticsearch
- 2. PyPi: <https://pypi.org/project/fhirpath-guillotina/>
- 3. Source: [https://github.com/nazrulworld/fhirpath\\_guillotina](https://github.com/nazrulworld/fhirpath_guillotina)

# **1.2.2 collective.fhirpath**

A [Plone](https://plone.org) powered provider, like [fhirpath-guillotina](https://pypi.org/project/fhirpath-guillotina/) every thing is included. ready to go, although has a dependency on [plone.app.fhirfield.](https://pypi.org/project/plone.app.fhirfield/)

- 1. Engine: Elasticsearch
- 2. PyPi: <https://pypi.org/project/collective.fhirpath/>
- 3. Source: <https://github.com/nazrulworld/collective.fhirpath>

# **1.2.3 unlisted**

Why are you waiting for? You are welcome to list your provider here! Developing provider should not be so hard, as fhirpath is giving you convenient APIs.

# <span id="page-7-0"></span>**1.3 Elasticsearch Custom Analyzer**

To get some special search features for reference type field, you will need to setup custom analyzer for your elasticsearch index.

Example Custom Analyzer:

```
settings = {
    "analysis": {
        "normalizer": {
            "fhir_token_normalizer": {"filter": ["lowercase", "asciifolding"]}
        },
        "analyzer": {
            "fhir_reference_analyzer": {
                "tokenizer": "keyword",
                "filter": ["fhir_reference_filter"],
            },
        },
        "filter": {
            "fhir reference filter": {
                "type": "pattern_capture",
                "preserve_original": True,
                "patterns": [r"(?:\w+\/)?(https?\:\/\/.*|[a-zA-Z0-9_-]+)"],
            },
        },
        "char_filter": {},
        "tokenizer": {},
    }
```
Example Mapping (Reference Field):

```
"properties": {
  "reference": {
   "type": "text",
    "index": true,
    "store": false,
    "analyzer": "fhir_reference_analyzer"
}
```
# <span id="page-8-0"></span>**1.4 ToDo**

- 1. [fhirbase](https://github.com/fhirbase/fhirbase) engine aka provider implementation.
- 2. All methods/functions are defined in [FHIRPath](http://hl7.org/fhirpath/N1/) specification, would be completed.
- 3. Implement <https://github.com/ijl/orjson>
- 4. <https://developers.redhat.com/blog/2017/11/16/speed-python-using-rust/>

# <span id="page-8-1"></span>**1.5 Credits**

This package skeleton was created with [Cookiecutter](https://github.com/audreyr/cookiecutter) and the [audreyr/cookiecutter-pypackage](https://github.com/audreyr/cookiecutter-pypackage) project template.

© Copyright HL7® logo, FHIR® logo and the flaming fire are registered trademarks owned by [Health Level Seven](https://www.hl7.org/legal/trademarks.cfm?ref=https://pypi.org/project/fhir-resources/) [International](https://www.hl7.org/legal/trademarks.cfm?ref=https://pypi.org/project/fhir-resources/)

"FHIR® is the registered trademark of HL7 and is used with the permission of HL7. Use of the FHIR trademark does not constitute endorsement of this product by HL7"

# **TWO**

# **INSTALLATION**

# <span id="page-10-1"></span><span id="page-10-0"></span>**2.1 Stable release**

To install fhirpath, run this command in your terminal:

**\$** pip install fhirpath

This is the preferred method to install fhirpath, as it will always install the most recent stable release.

If you don't have [pip](https://pip.pypa.io) installed, this [Python installation guide](http://docs.python-guide.org/en/latest/starting/installation/) can guide you through the process.

# <span id="page-10-2"></span>**2.2 From sources**

The sources for fhirpath can be downloaded from the [Github repo.](https://github.com/nazrulworld/fhirpath)

You can either clone the public repository:

**\$** git clone git://github.com/nazrulworld/fhirpath

Or download the [tarball:](https://github.com/nazrulworld/fhirpath/tarball/master)

**\$** curl -OL https://github.com/nazrulworld/fhirpath/tarball/master

Once you have a copy of the source, you can install it with:

**\$** python setup.py install

# **THREE**

# **USAGE**

<span id="page-12-0"></span>This library is kind of abstract type, where all specifications from [fhirpath](http://hl7.org/fhirpath/) are implemented rather than completed solution (ready to go). The main reason behind this design pattern, to support multiple database systems as well as well as any framework, there is no dependency.

fhirpath never taking care of creating indexes, mappings (elasticsearch) and storing data, if you want to use this library, you have to go through any of existing providers (see list bellow) or make your own provider (should not too hard work).

# <span id="page-12-1"></span>**3.1 Simple example**

Assumption:

- 1. Elasticsearch server 7.x.x Installed.
- 2. Mappings and indexes are handled manually.
- 3. Data (document) also are stored manually.

Create Connection and Engine:

```
>>> from fhirpath.connectors import create_connection
>>> from fhirpath.engine.es import ElasticsearchEngine
>>> from fhirpath.engine import dialect_factory
>>> from fhirpath.enums import FHIR_VERSION
>>> host, port = "127.0.0.1", 9200
>>> conn_str = "es://@{0}:(1)/". format(host, port)
>>> connection = create_connection(conn_str, "elasticsearch.Elasticsearch")
>>> connection.raw_connection.ping()
True
>>> engine = ElasticsearchEngine(FHIR_VERSION.R4, lambda x: connection, dialect_
\rightarrowfactory)
```
Basic Search:

```
>>> from fhirpath.search import Search
>>> from fhirpath.search import SearchContext
>>> search_context = SearchContext(engine, "Organization")
>>> params = (
.... ("active", "true"),
.... ("_lastUpdated", "2010-05-28T05:35:56+00:00"),
.... ("_profile", "http://hl7.org/fhir/Organization"),
```
(continues on next page)

(continued from previous page)

```
.... ("identifier", "urn:oid:2.16.528.1|91654"),
.... ("type", "http://hl7.org/fhir/organization-type|prov"),
.... ("address-postalcode", "9100 AA"),
.... ("address", "Den Burg"),
.... )
>>> fhir_search = Search(search_context, params=params)
>>> bundle = fhir_search()
>>> len(bundle.entry) == 0
True
```
Basic Query:

```
>>> from fhirpath.enums import SortOrderType
>>> from fhirpath.query import Q_
>>> from fhirpath.fql import T_
>>> from fhirpath.fql import V_
>>> from fhirpath.fql import exists_
>>> query_builder = Q_(resource="Organization", engine=engine)
>>> query_builder = (
.... query_builder.where(T_("Organization.active") == V_("true"))
.... .where(T_("Organization.meta.lastUpdated", "2010-05-28T05:35:56+00:00"))
.... .sort(sort_("Organization.meta.lastUpdated", SortOrderType.DESC))
.... )
>>> query_result = query_builder(async_result=False)
>>> for resource in query_result:
.... assert resource. __class__.__name__ == "OrganizationModel"
>>> # test fetch all
>>> result = query_result.fetchall()
>>> result.__class__.__name__ == "EngineResult"
True
>>> query_builder = Q_(resource="ChargeItem", engine=engine)
>>> query_builder = query_builder.where(exists_("ChargeItem.enteredDate"))
>>> result = query_builder(async_result=False).single()
>>> result is not None
True
>>> isinstance(result, builder._from[0][1])
True
>>> query_builder = Q_(resource="ChargeItem", engine=engine)
>>> query_builder = query_builder.where(exists_("ChargeItem.enteredDate"))
>>> result = query_builder(async_result=False).first()
>>> result is not None
True
>>> isinstance(result, builder._from[0][1])
True
```
# **FOUR**

# **CONTRIBUTING**

<span id="page-14-0"></span>[fhirpath](http://hl7.org/fhirpath/) specification is really big job to be done completely, quite impossible to done for single person effort. This library currently is in very early stage! but have solid starting point. Contributions are needed and welcome, and they are greatly appreciated! Every little bit helps, and credit will always be given.

You can contribute in many ways:

# <span id="page-14-1"></span>**4.1 Types of Contributions**

# **4.1.1 Report Bugs**

Report bugs at [https://github.com/nazrulworld/fhirpath/issues.](https://github.com/nazrulworld/fhirpath/issues)

If you are reporting a bug, please include:

- Your operating system name and version.
- Any details about your local setup that might be helpful in troubleshooting.
- Detailed steps to reproduce the bug.

### **4.1.2 Fix Bugs**

Look through the GitHub issues for bugs. Anything tagged with "bug" and "help wanted" is open to whoever wants to implement it.

## **4.1.3 Implement Features**

Look through the GitHub issues for features. Anything tagged with "enhancement" and "help wanted" is open to whoever wants to implement it.

# **4.1.4 Write Documentation**

fhirpath could always use more documentation, whether as part of the official fhirpath docs, in docstrings, or even on the web in blog posts, articles, and such.

# **4.1.5 Submit Feedback**

The best way to send feedback is to file an issue at [https://github.com/nazrulworld/fhirpath/issues.](https://github.com/nazrulworld/fhirpath/issues)

If you are proposing a feature:

- Explain in detail how it would work.
- Keep the scope as narrow as possible, to make it easier to implement.
- Remember that this is a volunteer-driven project, and that contributions are welcome :)

# <span id="page-15-0"></span>**4.2 Get Started!**

Ready to contribute? Here's how to set up *fhirpath* for local development.

- 1. Fork the *fhirpath* repo on GitHub.
- 2. Clone your fork locally:

\$ git clone git@github.com:your\_name\_here/fhirpath.git

3. Install your local copy into a virtualenv. Assuming you have virtualenvwrapper installed, this is how you set up your fork for local development:

```
$ cd fhirpath/
$ pipenv install --dev --pre -e .[test]
$ pipenv shell
$ buildout -c buildout.cfg
```
4. Create a branch for local development:

```
$ git checkout -b name-of-your-bugfix-or-feature
```
Now you can make your changes locally.

5. When you're done making changes, check that your changes pass flake8 and the tests, including testing other Python versions with tox:

```
$ flake8 fhirpath tests
$ python setup.py test or py.test
$ tox
```
To get flake8 and tox, just pip install them into your virtualenv.

6. Commit your changes and push your branch to GitHub:

```
$ git add .
$ git commit -m "Your detailed description of your changes."
$ git push origin name-of-your-bugfix-or-feature
```
7. Submit a pull request through the GitHub website.

# <span id="page-16-0"></span>**4.3 Pull Request Guidelines**

Before you submit a pull request, check that it meets these guidelines:

- 1. The pull request should include tests.
- 2. If the pull request adds functionality, the docs should be updated. Put your new functionality into a function with a docstring, and add the feature to the list in README.rst.
- 3. The pull request should work for Python 2.7, 3.4, 3.5 and 3.6, and for PyPy. Check [https://travis-ci.org/](https://travis-ci.org/nazrulworld/fhirpath/pull_requests) [nazrulworld/fhirpath/pull\\_requests](https://travis-ci.org/nazrulworld/fhirpath/pull_requests) and make sure that the tests pass for all supported Python versions.

# <span id="page-16-1"></span>**4.4 Tips**

To run a subset of tests:

\$ py.test tests

# <span id="page-16-2"></span>**4.5 Deploying**

A reminder for the maintainers on how to deploy. Make sure all your changes are committed (including an entry in HISTORY.rst). Then run:

```
$ bumpversion patch # possible: major / minor / patch
$ git push
$ git push --tags
```
Travis will then deploy to PyPI if tests pass.

# **FIVE**

# **CREDITS**

# <span id="page-18-1"></span><span id="page-18-0"></span>**5.1 Development Lead**

• Md Nazrul Islam [<email2nazrul@gmail.com>](mailto:email2nazrul@gmail.com) (Author)

# <span id="page-18-2"></span>**5.2 Contributors**

- Jason Paumier [<jason@arkhn.com>](mailto:jason@arkhn.com)
- Simon Vadée [<simon@arkhn.com>](mailto:simon@arkhn.com)

# **SIX**

# **HISTORY**

# <span id="page-20-1"></span><span id="page-20-0"></span>**6.1 0.10.5 (2020-12-17)**

### Improvement

• BundleWrapper is providing two optional methods, calculate fhir base url and resolve\_absolute\_uri and is now also taking optional parameter base\_url.

Fixes - fixes ElasticSearchDialect.create\_term [Kartik Sayani]

- fixes EngineResult.extract\_references. [Jason Paumier]
- fixes how composite search params are parsed. [Jason Paumier]
- Issue#28 [Nested GroupTerm search returns no matches](https://github.com/nazrulworld/fhirpath/issues/28)
- fixes SearchContext.normalize\_param for composite search params [nazrulworld]

# <span id="page-20-2"></span>**6.2 0.10.4 (2020-11-19)**

- fixes FHIRAbstractModel comparing at utils module for BundleWrapper.
- fallback\_callable helper function is available at utils module.

# <span id="page-20-3"></span>**6.3 0.10.3 (2020-11-17)**

# Improvements

- More helper functions (get\_local\_timezone, timestamp\_utc, timestamp\_utc) are created.
- initial bundle data method is now available in Base Elasticsearch engine class, meaning that it is possible construct Bundle initial data into the derived class, so more flexibility.

# Bugfixes

• Default bundle initial data was constructed meta.lastUpdated value with utc now time but without timezone offset, so during json serialization, timezone info was missed as a result reverse construct of Bundle complains validation error.

# <span id="page-21-0"></span>**6.4 0.10.2 (2020-11-06)**

Improvements

• orjson is no longer required. json\_dumps and json\_loads now dynamically supports orjson and simplejson.

# <span id="page-21-1"></span>**6.5 0.10.1 (2020-11-04)**

### Bugfixes

• Connection.raw\_connection was wrongly wrapped by AsyncElasticsearchConnection/ ElasticsearchConnection.from\_url() with self, instead of elasticsearch. AsyncElasticsearch/elasticsearch.Elasticsearch's instance.

# <span id="page-21-2"></span>**6.6 0.10.0 (2020-11-04)**

### Improvements

- Introducing *AsyncElasticsearchConnection`* and AsyncElasticsearchEngine the asyncio based connection and engine for Elasticsearch. See [Using Asyncio with Elasticsearch](https://elasticsearch-py.readthedocs.io/en/7.9.1/async.html)
- Added or json based json serializer for Elasticsearch by default (when connection is made from connection factory).
- Added support for \_summary=text|data|count|true|false. [arkhn]
- Added support for *\_elements* search parameter. [arkhn]

### Breaking

• async\_result parameter is no longer needed for SearchContext, Search and Query (included async version) as from now all engine contains that information (engine\_class.is\_async()).

# <span id="page-21-3"></span>**6.7 0.9.1 (2020-10-24)**

• Added supports for \_format and \_pretty params, now there should no complain for those, instead of simply ignored. [nazrulworld]

# <span id="page-21-4"></span>**6.8 0.9.0 (2020-10-24)**

- Handle : identifier modifier for reference search parameters [simonvadee]
- fixes *BundleWrapper* ` as\_json mode, now includes with resourceType value. [nazrulworld]
- Dict response option has bee added in fhirpath.search.fhir\_search [nazrulworld]
- Ignore empty search params #21 [simonvadee]
- Just for performance optimization issue minimum required zope.interface version is 5.1.2.

# <span id="page-22-0"></span>**6.9 0.8.1 (2020-10-05)**

- Disable pydantic validation for Bundle in fhirpath.utils.BundleWrapper [simonvadee]
- Two helper functions json\_dumps and json\_loads are now available under utils module [nazrulworld]
- Only apply search prefix on affected types #17 [simonvadee]

# <span id="page-22-1"></span>**6.10 0.8.0 (2020-09-25)**

Improvements

- add supports for some important FHIR search parameters (\_has, \_include and \_revinclude) [simonvadee]
- enable search on several resource types (\_type search param) [Jasopaum]
- Issue #8 [Add search support for without any params or query string if context has resource type](https://github.com/nazrulworld/fhirpath/issues/8) [nazrulworld]
- Issue #9 [multiple negative not working](https://github.com/nazrulworld/fhirpath/issues/9) [nazrulworld]

### Breaking

- fhirpath.search.SearchContext.resource\_name has been changed fhirpath.search. SearchContext.resource\_type and now datatype is List instead of string. Please check your API. [Jasopaum]
- For case of Elasticsearch based engine, you should use custom analyzer (fhir\_reference\_analyzer) for FHIR Reference type. For details see readme.

# <span id="page-22-2"></span>**6.11 0.7.1 (2020-08-07)**

• added missing isodate package dependency.

# <span id="page-22-3"></span>**6.12 0.7.0 (2020-08-07)**

Improvements

- Issue#5: Now ElasticsearchEngine::get\_index\_name takes one optional parameter resource\_type.
- Add supports for python version 3.6.

Breaking

• Make full capability with [fhir.resources](https://pypi.org/project/fhir.resources/) version  $6 \times x \times x$ , please have a look of revolutionary changes of fhir. resources.

# <span id="page-23-0"></span>**6.13 0.6.2 (2020-06-30)**

• fhirspec and fhir.resources versions are pinned.

# <span id="page-23-1"></span>**6.14 0.6.1 (2020-05-09)**

A must update release (from  $0.6.0$ )!

Bugfixes

- fix: issues, those arieses due to fix bellow issue.
- fix: fhirpath.storage.FHIR\_RESOURCE\_CLASS\_STORAGE, fhirpath.storage. PATH\_INFO\_STORAGE, fhirpath.storage.SEARCH\_PARAMETERS\_STORAGE and fhirpath. storage.FHIR\_RESOURCE\_SPEC\_STORAGE took wrong FHIR release as keys.

# <span id="page-23-2"></span>**6.15 0.6.0 (2020-05-08)**

Breaking

- Hard dependency on [fhirspec.](https://pypi.org/project/fhirspec/)
- Minimum python version 3.7 is required.
- Minimum required fhir.resources version is now 5.1.0 meaning FHIR R4 4.0.1 and STU3 3.0.2. Please follow changes log [https://pypi.org/project/fhir.resources/5.1.0/.](https://pypi.org/project/fhir.resources/5.1.0/)

# <span id="page-23-3"></span>**6.16 0.5.1 (2020-03-18)**

New features

• \_\_main\_\_ module has been created, now possible to see version and/or initiated required FHIR versions. For example python -m "fhirpath" --version, python -m "fhirpath" --init-setup [nazrulworld]

Improvements

• Updated fix version of elasticsearch mappings.

# <span id="page-23-4"></span>**6.17 0.5.0 (2020-03-11)**

New Features

• FHIRPath (Normative Release) support available. A dedicated class is now available `fhirpath. FHIRPath, although it is working in progress (meaning that many methods/functions are yet to do complete.)

Improvements

- Add support for important FHIR search modifier :contains. See [https://github.com/nazrulworld/fhirpath/](https://github.com/nazrulworld/fhirpath/issues/1) [issues/1](https://github.com/nazrulworld/fhirpath/issues/1)
- Add support for :above``FHIR search modifier and `èb prefix. See [https://github.com/](https://github.com/nazrulworld/fhirpath/issues/2) [nazrulworld/fhirpath/issues/2](https://github.com/nazrulworld/fhirpath/issues/2)

• Add support for :bellow FHIR search modifier and sa prefix. See [https://github.com/nazrulworld/fhirpath/](https://github.com/nazrulworld/fhirpath/issues/2) [issues/2](https://github.com/nazrulworld/fhirpath/issues/2)

### Bugfixes

• Upgrade to this version is recommended as it includes couples of major bug fixes.

### Breaking

• The fhirpath.navigator module has been removed and introduced new module fhirpath.model. fhirpath.utils.Model has been moved to *fhirpath.model`*.

# <span id="page-24-0"></span>**6.18 0.4.1 (2019-11-05)**

### Bugfixes

• fhirpath.search.Search.parse\_query\_string now returning MuliDict``(what is expected) instead of ``MultiDictProxy.

# <span id="page-24-1"></span>**6.19 0.4.0 (2019-10-24)**

### Improvements

- Now full select features are accepted, meaning that you can provide multiple path in select section. for example select(Patient.name, Patient.gender).
- FHIRPath count () and empty() functions are supported.
- Supports path navigation with index and functions inside select. Example [index], last(), first(), Skip(), Take(), count().

### Breakings

- QueryResult.first and QueryResult.single are no longer return FHIR Model instance instead returning fhirpath.engine.EngineResultRow.
- QueryResult.fetchall returning list of fhirpath.engine.EngineResultRow instead of FHIR JSON.
- QueryResult iteration returning list of FHIR Model instance on condition (if select is *\**), other than returning list of fhirpath.engine.EngineResultRow.

# <span id="page-24-2"></span>**6.20 0.3.1 (2019-10-08)**

### Improvements

• Add support for search parameter expression that contains with space+as (MedicationRequest. medication as CodeableConcept)

### Bugfixes

- not modifier is now working for Coding and CodeableConcept.
- "ignore\_unmapped" now always True in case of nested query.
- "unmapped\_type" now set explicitly long value. See related issue [https://stackoverflow.com/questions/](https://stackoverflow.com/questions/17051709/no-mapping-found-for-field-in-order-to-sort-on-in-elasticsearch) [17051709/no-mapping-found-for-field-in-order-to-sort-on-in-elasticsearch](https://stackoverflow.com/questions/17051709/no-mapping-found-for-field-in-order-to-sort-on-in-elasticsearch)

# <span id="page-25-0"></span>**6.21 0.3.0 (2019-09-30)**

Improvements

- Supports multiple AND values for same search parameter!.
- Add support FHIR version STU3 compability for Money type search.[nazrulworld]
- IN Query support added.[nazrulworld]
- Support PathElement that contains string path with .as(), thus suports for Search also.
- Supports Duration type in Search.
- Add support composite type search param.

### Bugfixes

- Multiple search values (IN search)
- Missing text for HumanName and Address search.

# <span id="page-25-1"></span>**6.22 0.2.0 (2019-09-15)**

Breakings:

- Built-in providers ( guillotina\_app and plone\_app ) have been wiped as both becoming separate pypi project.
- queries module has been moved from  $fq1$  sub-package to fhirpath package and also renamed as query.

Improvements:

- There are so many improvements made for almost all most modules.
- FhirSearch coverages are increased.
- Sort, Limit facilities added in Query as well in FhirSearch.

### Bugfixes:

• numbers of bugs fixed.

# <span id="page-25-2"></span>**6.23 0.1.1 (2019-08-15)**

• First working version has been released. Of-course not full featured.

# <span id="page-25-3"></span>**6.24 0.1.0 (2018-12-15)**

• First release on PyPI.(Just register purpose, not usable at all, next release coming soon)

# **SEVEN**

# **FHIRPATH**

# <span id="page-26-1"></span><span id="page-26-0"></span>**7.1 fhirpath package**

# **7.1.1 Subpackages**

**fhirpath.connectors package**

**Subpackages**

**fhirpath.connectors.factory package**

**Submodules**

**fhirpath.connectors.factory.es module**

**fhirpath.connectors.factory.pg module**

### **Module contents**

**class** fhirpath.connectors.factory.**ConnectionFactory**(*url*, *klass*, *\*\*extra*) Bases: object

**wrap**(*raw\_conn*)

### **Submodules**

### **fhirpath.connectors.connection module**

```
class fhirpath.connectors.connection.Connection(conn)
    Bases: object
```
**classmethod from\_config**(*config: dict*)

**classmethod from\_prepared**(*conn*) Connection instance creation, using already prepared RAW connection

**classmethod from\_url**(*url: str*) 1.) may be use connector utilities 2.) may be url parser

**classmethod is\_async**()

**property raw\_connection**

### **fhirpath.connectors.interfaces module**

### **fhirpath.connectors.url module**

Idea has been take from SQLAlchemy @from: sqlalchemy/engine/url.py But we modified according to our requirements. ——————————————————————- Copyright (C) 2005-2019 the SQLAlchemy authors and contributors <see AUTHORS file> This module is part of SQLAlchemy and is released under the MIT License: <http://www.opensource.org/licenses/mit-license.php> -

**class** fhirpath.connectors.url.**URL**(*drivername*, *username=None*, *password=None*, *host=None*, *port=None*, *database=None*, *query=None*)

Bases: object

Represent the components of a URL used to connect to a database.

This object is suitable to be passed directly to a create\_engine() call. The fields of the URL are parsed from a string by the [make\\_url\(\)](#page-28-0) function. the string format of the URL is an RFC-1738-style string.

All initialization parameters are available as public attributes.

### Parameters

- **drivername** the name of the database backend. This name will correspond to a module in sqlalchemy/databases or a third party plug-in.
- **username** The user name.
- **password** database password.
- **host** The name of the host.
- **port** The port number.
- **database** The database name.
- **query** A dictionary of options to be passed to the dialect and/or the DBAPI upon connect.

**get\_backend\_name**()

```
get_driver_name()
```
### **property password**

### **translate\_connect\_args**(*names=None*, *\*\*kw*)

Translate url attributes into a dictionary of connection arguments.

Returns attributes of this url (*host*, *database*, *username*, *password*, *port*) as a plain dictionary. The attribute names are used as the keys by default. Unset or false attributes are omitted from the final dictionary.

### Parameters

- **\*\*kw** Optional, alternate key names for url attributes.
- **names** Deprecated. Same purpose as the keyword-based alternate names, but correlates the name to the original positionally.

fhirpath.connectors.url.**to\_list**(*x*, *default=None*)

### **Module contents**

<span id="page-28-0"></span>fhirpath.connectors.**create\_connection**(*conn\_string*, *klass=None*, *\*\*extra*) fhirpath.connectors.**make\_url**(*connection\_str*)

### **fhirpath.dialects package**

### **Submodules**

### **fhirpath.dialects.base module**

```
class fhirpath.dialects.base.DialectBase(connection=None)
    Bases: object
```
**bind**(*connection*)

**compile**(*query*, *mapping=None*, *root\_replacer=None*, *\*\*kwargs*)

**static is\_fhir\_primitive\_type**(*klass*)

**pre\_compile**(*query*) xxx: validation placeholder

### **fhirpath.dialects.elasticsearch module**

### ElasticSearch Dialect

```
class fhirpath.dialects.elasticsearch.ElasticSearchDialect(connection=None)
    Bases: fhirpath.dialects.base.DialectBase
```
- **static apply\_from\_constraint**(*query*, *body\_structure*, *resource\_type*, *root\_replacer=None*) We force apply resource type boundary
- **static apply\_limit**(*limit\_clause*, *body\_structure*)
- **static apply\_nested**(*query*, *dotted\_path*)
- **static apply\_path\_replacement**(*dotted\_path*, *root\_replacer*)
- **static apply\_sort**(*sort\_terms*, *body\_structure*, *root\_replacer=None*)
- **static apply\_source\_filter**(*query*, *body\_structure*, *root\_replacer=None*) <https://www.elastic.co/guide/en/elasticsearch/reference/> current/search-request-body.html#request-bodysearch-source-filtering
	- 1.) we are using FHIR field data from ES server directly, unlike collective. elasticsearch, where only path is retrieve, then using that set zcatalog brain, this patternt might good for general puporse but here we exclusively need fhir resource only which is already stored in ES. Our approach will be definately performance optimized!
	- 2.) We might loose minor security (only zope specific), because here permission is not checking while getting full object.
- **static attach\_nested\_on\_demand**(*context*, *query\_*, *root\_replacer*)

**static clean\_up**(*body\_structure*)

**compile**(*query*, *calculate\_field\_index\_name*, *get\_mapping*)

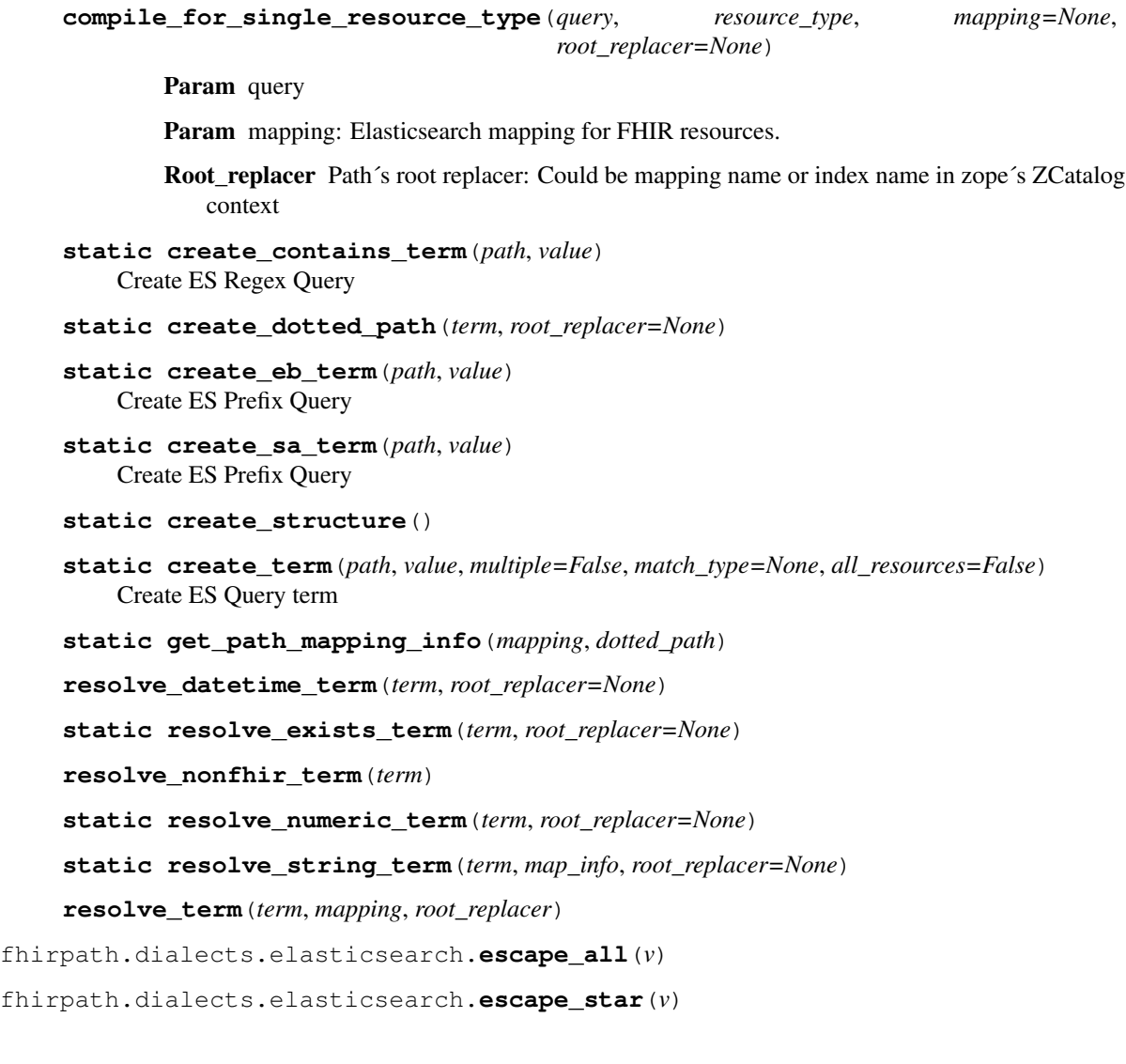

### **fhirpath.dialects.postgres module**

### RAW PostgresSQL Dialect for FHIRPath Engine

**class** fhirpath.dialects.postgres.**PostgresDialect**(*connection=None*) Bases: [fhirpath.dialects.base.DialectBase](#page-28-1)

### **fhirpath.dialects.sqlalchemy module**

**class** fhirpath.dialects.sqlalchemy.**SqlAlchemyDialect**(*connection=None*) Bases: [fhirpath.dialects.base.DialectBase](#page-28-1)

### **Module contents**

### **fhirpath.engine package**

### **Submodules**

### **fhirpath.engine.base module**

```
class fhirpath.engine.base.Engine(fhir_release, conn_factory, dialect_factory)
     Bases: abc.ABC
```
Idea: # 1.) <https://docs.sqlalchemy.org/en/13/core/> # connections.html#sqlalchemy.engine.Engine.connect 2.) <https://docs.sqlalchemy.org/en/13/core/> connections.html#sqlalchemy.engine.Connection 3.) Dialect could have raw connection, query compiler 4.) Engine would have execute and result processing through provider, yes provider!

**before\_execute**(*query*) Hook: before execution of query

**create\_connection**(*factory*)

**create\_dialect**(*factory*)

**classmethod is\_async**()

**class** fhirpath.engine.base.**EngineResult**(*header:* [fhirpath.engine.base.EngineResultHeader,](#page-30-0) *body:* [fhirpath.engine.base.EngineResultBody](#page-30-1))

Bases: object

```
body: fhirpath.engine.base.EngineResultBody
```
**extract\_ids**() → Dict[str, List[str]]

**extract\_references**(*search\_param:* [fhirpath.fhirspec.spec.SearchParameter](#page-34-0)) → Dict[str, List[str]]

Takes a search parameter as input and extract all targeted references

Returns a dict like: {"Patient": ["list", "of", "referenced", "patient", "ids"], "Observation": []}

**header: [fhirpath.engine.base.EngineResultHeader](#page-30-0)**

```
class fhirpath.engine.base.EngineResultBody
```
Bases: collections.deque

**add**(*value*)

**append**(*value*)

<span id="page-30-0"></span>**class** fhirpath.engine.base.**EngineResultHeader**(*total*, *raw\_query=None*) Bases: object

**elements = None**

**generated\_on = None**

**raw\_query = None**

**total = None**

```
class fhirpath.engine.base.EngineResultRow(iterable=(), /)
    Bases: list
```
### **fhirpath.engine.es module**

```
class fhirpath.engine.es.AsyncElasticsearchEngine(fhir_release, conn_factory, di-
                                                              alect_factory)
     Bases: fhirpath.engine.es.ElasticsearchEngineBase
     Async Elasticsearch Engine
     async execute(query, unrestricted=False, query_type=<EngineQueryType.DML: 'DML'>)
     classmethod is_async()
     async process_raw_result(rawresult, selects, query_type)
class fhirpath.engine.es.ElasticsearchEngine(fhir_release, conn_factory, di-
                                                        alect_factory)
     fhirpath.engine.es.ElasticsearchEngineBase
     Elasticsearch Engine
     execute(query, unrestricted=False, query_type=<EngineQueryType.DML: 'DML'>)
     process_raw_result(rawresult, selects, query_type)
class fhirpath.engine.es.ElasticsearchEngineBase(fhir_release, conn_factory, di-
                                                             alect_factory)
     Bases: fhirpath.engine.base.Engine
     build_security_query(query)
     calculate_field_index_name(resource_type)
     current_url()
         complete url from current request return yarl.URL
     extract_hits(source_filters, hits, container, doc_type='_doc')
     generate_mappings(reference_analyzer: str = None, token_normalizer: str = None)
         You may use this function to build the ES mapping. Returns an object like: {
             "Patient": {
                 "properties": {
                   "identifier": {
                     "properties": {
                       "use": { "type": "keyword", "index": true, "store": false, "fields": {
                           "raw": { "type": "keyword"
                           }
                         }
                       }
                     }
                   }
                 }
             }
         }
     get_index_name(resource_type: Optional[str] = None)
```
**get\_mapping**(*resource\_type*)

**initial\_bundle\_data**() Can be overridden in sub class

**wrapped\_with\_bundle**(*result*, *includes=None*, *as\_json=False*)

fhirpath.engine.es.**navigate\_indexed\_path**(*source*, *path\_*)

### **fhirpath.engine.fhirbase module**

**class** fhirpath.engine.fhirbase.**FhirbaseEngine**(*fhir\_release*, *conn\_factory*, *dialect\_factory*)

Bases: [fhirpath.engine.base.Engine](#page-30-2)

### **Module contents**

Implementation, the medium result collected from ES server

**class** fhirpath.engine.**Connection**(*conn*) Bases: object

**classmethod from\_config**(*config: dict*)

**classmethod from\_prepared**(*conn*)

Connection instance creation, using already prepared RAW connection

**classmethod from\_url**(*url: str*) 1.) may be use connector utilities 2.) may be url parser

```
classmethod is_async()
```

```
property raw_connection
```

```
class fhirpath.engine.Engine(fhir_release, conn_factory, dialect_factory)
     Bases: abc.ABC
```
Idea: # 1.) <https://docs.sqlalchemy.org/en/13/core/> # connections.html#sqlalchemy.engine.Engine.connect 2.) <https://docs.sqlalchemy.org/en/13/core/> connections.html#sqlalchemy.engine.Connection 3.) Dialect could have raw connection, query compiler 4.) Engine would have execute and result processing through provider, yes provider!

```
before_execute(query)
     Hook: before execution of query
```

```
create_connection(factory)
```
**create\_dialect**(*factory*)

**classmethod is\_async**()

**class** fhirpath.engine.**EngineResult**(*header:* [fhirpath.engine.base.EngineResultHeader,](#page-30-0) *body:* [fhirpath.engine.base.EngineResultBody](#page-30-1))

Bases: object

**body: [fhirpath.engine.base.EngineResultBody](#page-30-1)**

**extract\_ids**() → Dict[str, List[str]]

**extract\_references**(*search\_param:* [fhirpath.fhirspec.spec.SearchParameter](#page-34-0)) → Dict[str, List[str]]

Takes a search parameter as input and extract all targeted references

Returns a dict like: {"Patient": ["list", "of", "referenced", "patient", "ids"], "Observation": []}

```
header: fhirpath.engine.base.EngineResultHeader
```
**class** fhirpath.engine.**EngineResultBody**

Bases: collections.deque

**add**(*value*)

**append**(*value*)

**class** fhirpath.engine.**EngineResultHeader**(*total*, *raw\_query=None*) Bases: object

**elements = None**

**generated\_on = None**

**raw\_query = None**

**total = None**

```
class fhirpath.engine.EngineResultRow(iterable=(), /)
    Bases: list
```
### **fhirpath.fhirspec package**

### **Submodules**

### **fhirpath.fhirspec.downloader module**

```
fhirpath.fhirspec.downloader.download_and_extract(release:
                                                           fhirpath.enums.FHIR_VERSION,
                                                          output_dir: pathlib.Path)
fhirpath.fhirspec.downloader.download_archive(release: fhirpath.enums.FHIR_VERSION,
                                                      temp_location: pathlib.Path) → path-
                                                      lib.Path
fhirpath.fhirspec.downloader.extract_spec_files(extract_location: pathlib.Path,
                                                        archive_file: pathlib.Path)
```
### **fhirpath.fhirspec.spec module**

Most of codes are copied from <https://github.com/nazrulworld/fhir-parser> and modified in terms of styling, unnecessary codes cleanup (those are not relevant for this package)

```
class fhirpath.fhirspec.spec.FHIRSearchSpec(source: pathlib.Path, fhir_release:
                                                     fhirpath.enums.FHIR_VERSION, stor-
                                                     age: fhirpath.storage.MemoryStorage)
    Bases: object
    https://www.hl7.org/fhir/searchparameter-registry.html
    apply_base_resource_params()
```

```
property jsonfilename
prepare()
write()
```
<span id="page-34-0"></span>**class** fhirpath.fhirspec.spec.**ResourceSearchParameterDefinition**(*resource\_type*) Bases: object **resource\_type class** fhirpath.fhirspec.spec.**SearchParameter** Bases: object **clone**() **code: None comparator: None component: None expression: None classmethod from\_definition**(*resource\_type*, *definition*) **get\_expression**(*resource\_type*, *definition*) **modifier: None multiple\_and: None multiple\_or: None name: None support\_prefix**() **target: None type: None xpath: None class** fhirpath.fhirspec.spec.**SearchParameterDefinition** Bases: object **code: None comparator: None component: None expression\_map: None classmethod from\_dict**(*spec*, *dict\_value*) **modifier: None multiple\_and: None multiple\_or: None name: None spec target: None type: None xpath: None**

### **Module contents**

FHIR Specification: <http://www.hl7.org/fhir/>

```
class fhirpath.fhirspec.FHIRSearchSpecFactory
    Bases: object
```
**static from\_release**(*release: str*)

```
class fhirpath.fhirspec.FhirSpecFactory
    Bases: object
```
**static from\_release**(*release: str*, *config: fhirspec.Configuration = None*)

fhirpath.fhirspec.**ensure\_spec\_jsons**(*release:* [fhirpath.enums.FHIR\\_VERSION](#page-41-0))

fhirpath.fhirspec.**lookup\_fhir\_resource\_spec**(*resource\_type: str*, *cache: bool = True*, *fhir\_release: fhirpath.enums.FHIR\_VERSION = <FHIR\_VERSION.DEFAULT: 'R4'>*) → Optional[fhirspec.FHIRStructureDefinition]

### **Parameters**

- **resource\_type** the resource type name (required). i.e Organization
- **cache** (default True) the flag which indicates should query fresh or serve from cache if available.
- **fhir\_release** FHIR Release (version) name. i.e FHIR\_VERSION.STU3, FHIR\_VERSION.R4

:return FHIRStructureDefinition

Example:

```
>>> from fhirpath.fhirspec import lookup_fhir_resource_spec
>>> from zope.interface import Invalid
>>> dotted_path = lookup_fhir_resource_spec('Patient')
>>> 'fhir.resources.patient.Patient' == dotted_path
True
>>> dotted_path = lookup_fhir_resource_spec('FakeResource')
>>> dotted_path is None
True
```
### **fhirpath.fql package**

### **Submodules**

### **fhirpath.fql.expressions module**

```
fhirpath.fql.expressions.G_(*terms, path=None, type_=None)
fhirpath.fql.expressions.T_(path, value=<NO_VALUE>, match_type=None, non_fhir=False)
fhirpath.fql.expressions.V_(value)
fhirpath.fql.expressions.and_(path, value=<NO_VALUE>)
fhirpath.fql.expressions.exists_(path)
fhirpath.fql.expressions.exists_group_(*terms, type_=None)
fhirpath.fql.expressions.fql(obj)
```
fhirpath.fql.expressions.**in\_**(*path*, *values*) fhirpath.fql.expressions.**not\_**(*path*, *value=<NO\_VALUE>*) fhirpath.fql.expressions.**not\_exists\_**(*path*) fhirpath.fql.expressions.**or\_**(*path*, *value=<NO\_VALUE>*) fhirpath.fql.expressions.**sort\_**(*path*, *order=<NO\_VALUE>*) fhirpath.fql.expressions.**xor\_**(*path*, *value=<NO\_VALUE>*)

#### **fhirpath.fql.types module**

```
class fhirpath.fql.types.BaseTerm(path, value=<NO_VALUE>, match_type=None)
    Bases: abc.ABC
    clone()
    ensure_term_value(value)
    finalize(context)
    get_real_value()
    set_match_type(type_)
    validate()
class fhirpath.fql.types.ElementClause
    fhirpath.fql.types.FqlClause
class fhirpath.fql.types.ElementPath(dotted_path: str, non_fhir: bool = False)
    Bases: object
    FHIR Resource path (dotted) 1. Normalize any condition, casting, logic check
    clone()
    finalize(context)
    classmethod from_el_path(el_path)
    is_finalized()
    property non_fhir
    parse()
    property path
    property star
    validate(fhir_release)
class fhirpath.fql.types.ExistsGroupTerm(*terms)
    Bases: object
    clone()
    finalize(context)
    match_all()
    match_any()
    match_no_one()
```
**match\_one**()

```
class fhirpath.fql.types.ExistsTerm(path)
    Bases: object
```
**clone**()

**finalize**(*context*)

<span id="page-37-0"></span>**class** fhirpath.fql.types.**FqlClause** Bases: collections.deque

#### **property empty**

<span id="page-37-1"></span>**class** fhirpath.fql.types.**FromClause** Bases: [fhirpath.fql.types.FqlClause](#page-37-0)

**class** fhirpath.fql.types.**GroupTerm**(*\*terms*, *path=None*) Bases: object

**clone**()

**finalize**(*context*)

**match\_all**()

**match\_any**()

**match\_no\_one**()

**match\_one**()

```
class fhirpath.fql.types.InTerm(path, value=<NO_VALUE>)
    fhirpath.fql.types.Term
```
The InTerm never influences by TermValue unary\_operator!

**create\_term**(*value*) "

**finalize**(*context*)

<span id="page-37-3"></span>**class** fhirpath.fql.types.**LimitClause** Bases: abc.ABC

**property empty**

**property limit**

**property offset**

**class** fhirpath.fql.types.**NonFhirTerm**(*path*, *value=<NO\_VALUE>*, *match\_type=None*) Bases: [fhirpath.fql.types.BaseTerm](#page-36-0)

**ensure\_term\_value**(*value*)

**finalize**(*context*)

**get\_real\_value**()

**validate**()

```
class fhirpath.fql.types.PathWhereConstraint(type_, name=None, value=None, sub-
                                                 path=None)
```
Bases: object

<span id="page-37-2"></span>**classmethod from\_expression**(*expression*)

```
class fhirpath.fql.types.SelectClause
    Bases: fhirpath.fql.types.FqlClause
```
- <span id="page-38-2"></span>**class** fhirpath.fql.types.**SortClause** Bases: [fhirpath.fql.types.FqlClause](#page-37-0)
- **class** fhirpath.fql.types.**SortTerm**(*path*, *order=<SortOrderType.ASC: 'asc'>*) Bases: object

**finalize**(*context*)

**order = None**

**path = None**

<span id="page-38-0"></span>**class** fhirpath.fql.types.**Term**(*path*, *value=<NO\_VALUE>*, *match\_type=None*) Bases: [fhirpath.fql.types.BaseTerm](#page-36-0)

**ensure\_term\_value**(*value*)

**finalize**(*context*)

**get\_real\_value**()

**validate**()

```
class fhirpath.fql.types.TermValue(value)
    Bases: object
```
**clone**()

**finalize**(*path*) context: PathInfoContext

#### **is\_finalized**()

```
class fhirpath.fql.types.WhereClause
    Bases: fhirpath.fql.types.FqlClause
```
#### **Module contents**

#### FHIR Query Language

**class** fhirpath.fql.**ElementPath**(*dotted\_path: str*, *non\_fhir: bool = False*) Bases: object

FHIR Resource path (dotted) 1. Normalize any condition, casting, logic check

```
clone()
```
**finalize**(*context*)

```
classmethod from_el_path(el_path)
```
**is\_finalized**()

**property non\_fhir**

**parse**()

**property path**

**property star**

**validate**(*fhir\_release*)

fhirpath.fql.**G\_**(*\*terms*, *path=None*, *type\_=None*)

- fhirpath.fql.**T\_**(*path*, *value=<NO\_VALUE>*, *match\_type=None*, *non\_fhir=False*)
- fhirpath.fql.**V\_**(*value*)
- fhirpath.fql.**and\_**(*path*, *value=<NO\_VALUE>*)
- fhirpath.fql.**contains\_**(*path*, *value=<NO\_VALUE>*)
- fhirpath.fql.**eb\_**(*path*, *value=<NO\_VALUE>*)
- fhirpath.fql.**exact\_**(*path*, *value=<NO\_VALUE>*)
- fhirpath.fql.**exists\_**(*path*)
- fhirpath.fql.**in\_**(*path*, *values*)
- fhirpath.fql.**not\_**(*path*, *value=<NO\_VALUE>*)
- fhirpath.fql.**not\_exists\_**(*path*)
- fhirpath.fql.**not\_in\_**(*path*, *values*)
- fhirpath.fql.**or\_**(*path*, *value=<NO\_VALUE>*)
- fhirpath.fql.**sa\_**(*path*, *value=<NO\_VALUE>*)
- fhirpath.fql.**sort\_**(*path*, *order=<NO\_VALUE>*)

#### **fhirpath.interfaces package**

#### **Submodules**

**fhirpath.interfaces.base module**

**fhirpath.interfaces.connectors module**

**fhirpath.interfaces.dialects module**

**fhirpath.interfaces.engine module**

**fhirpath.interfaces.fql module**

**Module contents**

**fhirpath.thirdparty package**

**Submodules**

**fhirpath.thirdparty.peewee module**

Copied from [peewee](https://github.com/coleifer/peewee/blob/3.9.4/peewee.py) with little customization

<span id="page-39-0"></span>**class** fhirpath.thirdparty.peewee.**Proxy** Bases: object

Create a proxy or placeholder for another object.

**attach\_callback**(*callback*) **initialize**(*obj*) **obj passthrough**()

**fhirpath.thirdparty.werkzeug module**

```
https://github.com/pallets/werkzeug/blob/master/src/werkzeug/_compat.py
```

```
class fhirpath.thirdparty.werkzeug.ImmutableDict
     Bases: fhirpath.thirdparty.werkzeug.ImmutableDictMixin, dict
     An immutable dict.
     New in version 0.5.
     copy()
          Return a shallow mutable copy of this object. Keep in mind that the standard library's \text{copy}(t) function
          is a no-op for this class like for any other python immutable type (eg: tuple).
class fhirpath.thirdparty.werkzeug.ImmutableDictMixin
     Bases: object
     Makes a dict immutable.
     New in version 0.5.
          Private
     clear()
     classmethod fromkeys(keys, value=None)
     pop(key, default=None)
     popitem()
     setdefault(key, default=None)
     update(*args, **kwargs)
fhirpath.thirdparty.werkzeug.is_immutable(self)
fhirpath.thirdparty.werkzeug.iteritems(d, *args, **kwargs)
```
### **Module contents**

Basically here things are copied from various open source projects

### **7.1.2 Submodules**

### **7.1.3 fhirpath.cli module**

### **7.1.4 fhirpath.constraints module**

```
fhirpath.constraints.required_finalized(obj: object) → None
fhirpath.constraints.required_from_resource(obj: object) → None
fhirpath.constraints.required_not_finalized(obj: object) → None
fhirpath.constraints.required_value_not_assigned(obj: object) → None
```
### **7.1.5 fhirpath.enums module**

```
class fhirpath.enums.EngineQueryType(value)
    Bases: enum.Enum
    "
    COUNT: str = 'COUNT'
    DDL: str = 'DDL'
    DML: str = 'DML'
class fhirpath.enums.FHIR_VERSION(value)
    Bases: enum.Enum
    Release:str : Version:str
    DEFAULT: str = 'R4'
    DSTU2: str = '1.0.2'
    R4: str = '4.0.1'
    STU3: str = '3.0.2'
    static normalize(item)
class fhirpath.enums.GroupType(value)
    Bases: enum.Enum
    An enumeration.
    COUPLED: str = 'COUPLED'
    DECOUPLED: str = 'DECOUPLED'
class fhirpath.enums.MatchType(value)
    Bases: enum.Enum
    ALL: str = 'ALL'
    ANY: str = 'ANY'
    NONE: str = 'NONE'
    ONE: str = 'ONE'
class fhirpath.enums.OPERATOR(value)
    Bases: enum.Enum
```
#### and : Callable = <br/>built-in function and >

 $ap(b: Any) \rightarrow Any$ 

approximately the value for the parameter in the resource is approximately the same to the provided value. Note that the recommended value for the approximation is 10% of the stated value (or for a date, 10% of the gap between now and the date), but systems may choose other values where appropriate

#### **concat: Callable = <built-in function concat>**

#### **contains: Callable = <built-in function contains>**

**eb**  $(b: Any) \rightarrow Any$ 

ends-before the value for the parameter in the resource ends before the provided value the range of the search value does overlap not with the range of the target value, and the range below the search value contains the range of the target value

```
eq: Callable = <built-in function eq>
ge: Callable = <built-in function ge>
gt: Callable = <built-in function gt>
le: Callable = <built-in function le>
lt: Callable = <built-in function lt>
ne: Callable = <built-in function ne>
neg: Callable = <built-in function neg>
not_: Callable = <built-in function not_>
or_: Callable = <built-in function or_>
pos: Callable = <built-in function pos>
```
 $\mathbf{sa}(b: \text{Any}) \rightarrow \text{Any}$ 

starts-after the value for the parameter in the resource starts after the provided value the range of the search value does not overlap with the range of the target value, and the range above the search value contains the range of the target value

**sub: Callable = <built-in function sub>**

```
xor: Callable = <built-in function xor>
```
**class** fhirpath.enums.**SortOrderType**(*value*) Bases: enum.Enum

```
ASC: str = 'asc'
```
**DESC: str = 'desc'**

```
class fhirpath.enums.TermMatchType(value)
    Bases: enum.Enum
```

```
ENDWITH: str = 'ENDWITH'
```
**EXACT: str = 'EXACT'**

**FULLTEXT: str = 'FULLTEXT'**

**STARTWITH: str = 'STARTWITH'**

```
class fhirpath.enums.WhereConstraintType(value)
    Bases: enum.Enum
    T1: str = 'T1'
```
**T2: str = 'T2'**

**T3: str = 'T3'**

fhirpath.enums.ap(*a: Any*, *b: Any*)  $\rightarrow$  Any

approximately the value for the parameter in the resource is approximately the same to the provided value. Note that the recommended value for the approximation is 10% of the stated value (or for a date, 10% of the gap between now and the date), but systems may choose other values where appropriate

fhirpath.enums.**eb**(*a: Any*, *b: Any*)  $\rightarrow$  Any

ends-before the value for the parameter in the resource ends before the provided value the range of the search value does overlap not with the range of the target value, and the range below the search value contains the range of the target value

```
fhirpath.enums.sa(a: Any, b: Any) \rightarrow Any
```
starts-after the value for the parameter in the resource starts after the provided value the range of the search value does not overlap with the range of the target value, and the range above the search value contains the range of the target value

### **7.1.6 fhirpath.exceptions module**

```
exception fhirpath.exceptions.ConstraintNotSatisfied
    Bases: zope.interface.exceptions.Invalid
```
- **exception** fhirpath.exceptions.**MultipleResultsFound** Bases: zope.interface.exceptions.Invalid
- **exception** fhirpath.exceptions.**NoResultFound** Bases: zope.interface.exceptions.Invalid
- **exception** fhirpath.exceptions.**ValidationError** Bases: [fhirpath.exceptions.ConstraintNotSatisfied](#page-43-0)

### **7.1.7 fhirpath.fhirpath module**

<span id="page-43-2"></span>Main module.

```
class fhirpath.fhirpath.ClassInfo
    Bases: object
    baseType: fhirpath.types.TypeSpecifier
    static build_elements(model_class: Type[FHIRAbstractModel]) →
                             List[fhirpath.fhirpath.ClassInfoElement]
    element: List[fhirpath.fhirpath.ClassInfoElement]
    classmethod from_model(model_class: Type[FHIRAbstractModel]) → ClassInfo
    get_elements() → List[fhirpath.fhirpath.ClassInfoElement]
    name: str
    namespace: str
class fhirpath.fhirpath.ClassInfoElement(name: str, *, py_name: str, type_:
                                              fhirpath.types.TypeSpecifier, is_one_based:
                                              bool = None, one_of_many_name: str = None)
    Bases: object
    build_simple_type_info() → fhirpath.fhirpath.SimpleTypeInfo
```

```
classmethod from_model_field(field: pydantic.fields.ModelField) →
                              fhirpath.fhirpath.ClassInfoElement
```

```
isOneBased: Optional[bool]
```
**name: str**

**type: fhirpath.types.TypeSpecifier**

<span id="page-44-0"></span>**class** fhirpath.fhirpath.**FHIRPath**(*\_obj: Any*, *predecessor: Optional[*[fhirpath.fhirpath.FHIRPath](#page-44-0)*] = None*)

Bases: abc.ABC

<http://hl7.org/fhirpath/N1>

**abs**()

5.7.1. abs() : Integer | Decimal | Quantity Returns the absolute value of the input. When taking the absolute value of a quantity, the unit is unchanged.

If the input collection is empty, the result is empty.

If the input collection contains multiple items, the evaluation of the expression will end and signal an error to the calling environment.

 $\binom{1}{-5}$ .abs() // 5 (-5.5).abs() // 5.5 (-5.5 'mg').abs() // 5.5 'mg'  $\binom{1}{-5}$ 

#### **all**()

5.1.3. all(criteria : expression) : Boolean Returns true if for every element in the input collection, criteria evaluates to true. Otherwise, the result is false. If the input collection is empty  $({})$ , the result is true.

generalPractitioner.all(\$this is Practitioner)

#### **allFalse**()

5.1.6. allFalse() : Boolean Takes a collection of Boolean values and returns true if all the items are false. If any items are true, the result is false. If the input is empty  $({\}$ }, the result is true.

The following example returns true if none of the components of the Observation have a value greater than 90 mm[Hg]: Observation.select(component.value > 90 'mm[Hg]').allFalse()

#### **allTrue**()

5.1.4. allTrue() : Boolean Takes a collection of Boolean values and returns true if all the items are true. If any items are false, the result is false. If the input is empty  $({\}$ .), the result is true.

The following example returns true if all of the components of the Observation have a value greater than 90 mm[Hg]: Observation.select(component.value > 90 'mm[Hg]').allTrue()

#### **anyFalse**()

5.1.7. anyFalse() : Boolean Takes a collection of Boolean values and returns true if any of the items are false. If all the items are true, or if the input is empty  $({\}$ }, the result is false.

he following example returns true if any of the components of the Observation have a value that is not greater than 90 mm[Hg]: Observation.select(component.value > 90 'mm[Hg]'). anyFalse()

#### **anyTrue**()

5.1.5. anyTrue() : Boolean Takes a collection of Boolean values and returns true if any of the items are true. If all the items are false, or if the input is empty  $({\}$ .), the result is false.

The following example returns true if any of the components of the Observation have a value greater than 90 mm[Hg]: Observation.select(component.value > 90 'mm[Hg]').anyTrue()

**as\_**(*type\_cls: Union[type, str]*)

6.3.4. as(type : type specifier) The as() function is supported for backwards compatibility with previous implementations of FHIRPath. Just as with the as keyword, the type argument is an identifier that must resolve to the name of a type in a model. For implementations with compile-time typing, this requires special-case handling when processing the argument to treat is a type specifier rather than an identifier expression: `` Observation.component.where(value.as(Quantity) > 30 'mg') ``

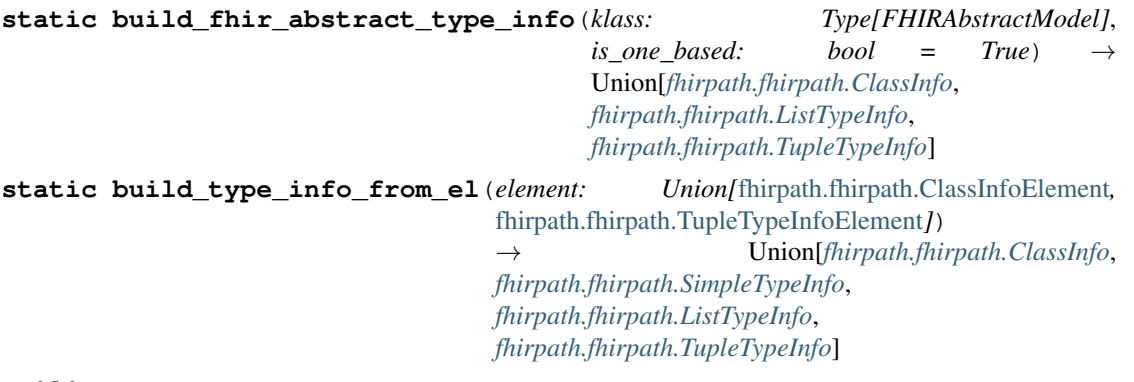

**ceiling**()

5.7.2. ceiling() : Integer Returns the first integer greater than or equal to the input.

If the input collection is empty, the result is empty.

If the input collection contains multiple items, the evaluation of the expression will end and signal an error to the calling environment.

 $\degree$  1.ceiling() // 1 1.1.ceiling() // 2 (-1.1).ceiling() // -1  $\degree$ 

#### **children**()

5.8.1. children() : collection Returns a collection with all immediate child nodes of all items in the input collection. Note that the ordering of the children is undefined and using functions like first() on the result may return different results on different platforms.

#### **combine**()

5.4.2. combine(other : collection) : collection Merge the input and other collections into a single collection without eliminating duplicate values. Combining an empty collection with a non-empty collection will return the non-empty collection. There is no expectation of order in the resulting collection.

#### **contained**()

6.4.3. contains (containership) If the right operand is a collection with a single item, this operator returns true if the item is in the left operand using equality semantics. If the right-hand side of the operator is empty, the result is empty, if the left-hand side is empty, the result is false. This is the converse operation of in.

The following example returns true if the list of given names for the Patient has 'Joe' in it:

Patient.name.given contains 'Joe'

#### **contains**()

5.6.5. contains(substring : String) : Boolean Returns true when the given substring is a substring of the input string.

If substring is the empty string (''), the result is true.

If the input collection is empty, the result is empty.

If the input collection contains multiple items, the evaluation of the expression will end and signal an error to the calling environment.

`` 'abc'.contains('b') // true 'abc'.contains('bc') // true 'abc'.contains('d') // false ``

`` Note: The .contains() function described here is a string function that looks for a substring in a string. This is different than the contains operator, which is a list operator that looks for an element in a list. ``

#### **static convert\_and\_cache\_elements**(*elements: Union[List[*[fhirpath.fhirpath.ClassInfoElement](#page-43-1)*], List[*[fhirpath.fhirpath.TupleTypeInfoElement](#page-58-0)*]]*) → None

#### **convertsToBoolean**()

5.5.2. convertsToBoolean() : Boolean If the input collection contains a single item, this function will return true if:

- the item is a Boolean
- the item is an Integer that is equal to one of the possible integer representations of Boolean values
- the item is a Decimal that is equal to one of the possible decimal representations of Boolean values
- the item is a String that is equal to one of the possible string representations of Boolean values

If the item is not one of the above types, or the item is a String, Integer, or Decimal, but is not equal to one of the possible values convertible to a Boolean, the result is false.

Possible values for Integer, Decimal, and String are described in the toBoolean() function.

If the input collection contains multiple items, the evaluation of the expression will end and signal an error to the calling environment.

If the input collection is empty, the result is empty.

#### **convertsToDate**()

5.5.4. convertsToDate() : Boolean If the input collection contains a single item, this function will return true if:

- the item is a Date
- the item is a DateTime
- the item is a String and is convertible to a Date

If the item is not one of the above types, or is not convertible to a Date (using the format YYYY-MM-DD), the result is false.

If the item contains a partial date (e.g. '2012-01'), the result is a partial date.

If the input collection contains multiple items, the evaluation of the expression will end and signal an error to the calling environment.

If the input collection is empty, the result is empty.

#### **convertsToDateTime**()

5.5.5. convertsToDateTime() : Boolean If the input collection contains a single item, this function will return true if:

- the item is a DateTime
- the item is a Date
- the item is a String and is convertible to a DateTime

If the item is not one of the above types, or is not convertible to a DateTime (using the format YYYY-MM-DDThh:mm:ss.fff(+|-)hh:mm), the result is false.

If the input collection contains multiple items, the evaluation of the expression will end and signal an error to the calling environment.

If the input collection is empty, the result is empty.

#### **convertsToDecimal**()

5.5.6. convertsToDecimal() : Boolean If the input collection contains a single item, this function will true if:

- the item is an Integer or Decimal
- the item is a String and is convertible to a Decimal
- the item is a Boolean

If the item is not one of the above types, or is not convertible to a Decimal (using the regex format  $(+1)$ ?d+ $(.d+)$ ?), the result is false.

If the input collection contains multiple items, the evaluation of the expression will end and signal an error to the calling environment.

If the input collection is empty, the result is empty.

#### **convertsToInteger**()

5.5.3 convertsToInteger() : Boolean If the input collection contains a single item, this function will return true if:

- the item is an Integer
- the item is a String and is convertible to an Integer
- the item is a Boolean

If the item is not one of the above types, or the item is a String, but is not convertible to an Integer (using the regex format  $(+1)$ ?d+), the result is false.

If the input collection contains multiple items, the evaluation of the expression will end and signal an error to the calling environment.

If the input collection is empty, the result is empty.

#### **convertsToQuantity**()

5.5.7. convertsToQuantity([unit : String]) : Boolean If the input collection contains a single item, this function will return true if:

- the item is an Integer, Decimal, or Quantity
- the item is a String that is convertible to a Quantity
- the item is a Boolean

If the item is not one of the above types, or is not convertible to a Quantity using the following regex format: (?'value'(\+|-)?\d+(\.\d+)?)\s\*('(?'unit'[^']+)'|(? 'time'  $[a-zA-Z]+)$ )? then the result is false.

If the input collection contains multiple items, the evaluation of the expression will end and signal an error to the calling environment.

If the input collection is empty, the result is empty. @see [https://www.hl7.org/fhirpath/](https://www.hl7.org/fhirpath/#convertstoquantityunit-string-boolean) [#convertstoquantityunit-string-boolean](https://www.hl7.org/fhirpath/#convertstoquantityunit-string-boolean)

#### **convertsToString**()

5.5.8. convertsToString() : String If the input collection contains a single item, this function will return true if:

- the item is a String
- the item is an Integer, Decimal, Date, Time, or DateTime
- the item is a Boolean
- the item is a Quantity

If the item is not one of the above types, the result is false.

If the input collection contains multiple items, the evaluation of the expression will end and signal an error to the calling environment.

If the input collection is empty, the result is empty.

#### **convertsToTime**()

5.5.9 convertsToTime() : Boolean If the input collection contains a single item, this function will return true if:

- the item is a Time
- the item is a String and is convertible to a Time

If the item is not one of the above types, or is not convertible to a Time (using the format hh:mm:ss.fff(+|- )hh:mm), the result is false.

If the input collection contains multiple items, the evaluation of the expression will end and signal an error to the calling environment.

If the input collection is empty, the result is empty.

**count** ()  $\rightarrow$  int

5.1.10. count() : Integer Returns the integer count of the number of items in the input collection. Returns 0 when the input collection is empty.

#### **descendants**()

5.8.2. descendants() : collection Returns a collection with all descendant nodes of all items in the input collection. The result does not include the nodes in the input collection themselves. This function is a shorthand for repeat(children()). Note that the ordering of the children is undefined and using functions like first() on the result may return different results on different platforms.

note`` Note: Many of these functions will result in a set of nodes of different underlying types. It may be necessary to use ofType() as described in the previous section to maintain type safety. See Type safety and strict evaluation for more information about type safe use of FHIRPath expressions. ``

#### **distinct**()

5.1.11. distinct() : collection Returns a collection containing only the unique items in the input collection. To determine whether two items are the same, the  $=$  (Equals)  $(=)$  operator is used, as defined below.

If the input collection is empty  $({\}$ }, the result is empty.

Note that the order of elements in the input collection is not guaranteed to be preserved in the result.

The following example returns the distinct list of tags on the given Patient: Patient.meta.tag. distinct()

#### **static element\_from\_predecessor**(*predecessor:* [fhirpath.fhirpath.FHIRPath,](#page-44-0) *prop\_name: str*) → Union[*[fhirpath.fhirpath.ClassInfoElement](#page-43-1)*, *[fhirpath.fhirpath.TupleTypeInfoElement](#page-58-0)*]

**empty** ()  $\rightarrow$  bool

5.1.1. empty() : Boolean Returns true if the input collection is empty ({ }) and false otherwise.

#### **endsWith**()

5.6.4. endsWith(suffix : String) : Boolean Returns true when the input string ends with the given suffix.

If suffix is the empty string  $('')$ , the result is true.

If the input collection is empty, the result is empty.

If the input collection contains multiple items, the evaluation of the expression will end and signal an error to the calling environment.

`` 'abcdefg'.endsWith('efg') // true 'abcdefg'.ednsWith('abc') // false ``

#### **exclude**()

5.3.9. exclude(other: collection) : collection Returns the set of elements that are not in the other collection. Duplicate items will not be eliminated by this function, and order will be preserved. e.g.  $(1 \mid 2 \mid$ 3).exclude(2) returns  $(1 \mid 3)$ .

#### **exists**()

5.1.2. exists([criteria : expression]) : Boolean Returns true if the collection has any elements, and false otherwise. This is the opposite of empty(), and as such is a shorthand for empty().not(). If the input collection is empty  $({})$ , the result is false.

The function can also take an optional criteria to be applied to the collection prior to the determination of the exists. In this case, the function is shorthand for where(criteria).exists().

**exp**()

5.7.3. exp() : Decimal Returns e raised to the power of the input.

If the input collection contains an Integer, it will be implicitly converted to a Decimal and the result will be a Decimal.

If the input collection is empty, the result is empty.

If the input collection contains multiple items, the evaluation of the expression will end and signal an error to the calling environment.

 $\degree$  0.exp() // 1.0 (-0.0).exp() // 1.0  $\degree$ 

#### **first**()

5.3.3. first() : collection Returns a collection containing only the first item in the input collection. This function is equivalent to item[0], so it will return an empty collection if the input collection has no items.

#### **floor**()

5.7.4. floor() : Integer Returns the first integer less than or equal to the input.

If the input collection is empty, the result is empty.

If the input collection contains multiple items, the evaluation of the expression will end and signal an error to the calling environment.

 $\lceil \cdot \cdot \cdot \cdot \rceil$  1.floor() // 1 2.1.floor() // 2 (-2.1).floor() // -3  $\lceil \cdot \cdot \rceil$ 

#### **get\_type**()

FHIRPath supports reflection to provide the ability for expressions to access type information describing the structure of values. The type() function returns the type information for each element of the input collection, using one of the following concrete subtypes of TypeInfo:

#### **iif**()

5.5.1. iif(criterion: expression, true-result: collection [, otherwise-result: collection]) : collection

The iif function in FHIRPath is an immediate if, also known as a conditional operator (such as C's ? : operator). The criterion expression is expected to evaluate to a Boolean. If criterion is true, the function returns the value of the true-result argument.

If criterion is false or an empty collection, the function returns otherwise-result, unless the optional otherwise-result is not given, in which case the function returns an empty collection.

Note that short-circuit behavior is expected in this function. In other words, true-result should only be evaluated if the criterion evaluates to true, and otherwise-result should only be evaluated otherwise. For implementations, this means delaying evaluation of the arguments.

6.4.2. in (membership) If the left operand is a collection with a single item, this operator returns true if the item is in the right operand using equality semantics. If the left-hand side of the operator is empty, the result is empty, if the right-hand side is empty, the result is false. If the left operand has multiple items, an exception is thrown.

The following example returns true if 'Joe' is in the list of given names for the Patient: `` 'Joe' in Patient.name.given ``

#### **indexOf**()

5.6.1. indexOf(substring : String) : Integer Returns the 0-based index of the first position substring is found in the input string, or -1 if it is not found.

If substring is an empty string (''), the function returns 0.

If the input or substring is empty  $({\{\})}$ , the result is empty  $({\{\})}$ .

If the input collection contains multiple items, the evaluation of the expression will end and signal an error to the calling environment. ` 'abcdefg'.indexOf('bc') // 1 'abcdefg'. indexOf('x') // -1 'abcdefg'.indexOf('abcdefg') // 0 `

#### **intersect**()

5.3.8. intersect(other: collection) : collection Returns the set of elements that are in both collections.

**in\_**()

Duplicate items will be eliminated by this function. Order of items is not guaranteed to be preserved in the result of this function.

**isDistinct**()

5.1.12. isDistinct() : Boolean Returns true if all the items in the input collection are distinct. To determine whether two items are distinct, the  $=$  (Equals)  $(=)$  operator is used, as defined below.

Conceptually, this function is shorthand for a comparison of the count() of the input collection against the count() of the distinct() of the input collection:  $X \cdot \text{count}(x) = X \cdot \text{distinct}(x) \cdot \text{count}(x)$ . means that if the input collection is empty  $({\{\})}$ , the result is true.

**is\_**(*type\_cls: Union[type, str]*)

6.3.2. is(type : type specifier) The is() function is supported for backwards compatibility with previous implementations of FHIRPath. Just as with the is keyword, the type argument is an identifier that must resolve to the name of a type in a model. For implementations with compile-time typing, this requires special-case handling when processing the argument to treat it as a type specifier rather than an identifier expression: Patient.contained.all(\$this.is(Patient) implies age > 10)

#### **last**()

5.3.4. last() : collection Returns a collection containing only the last item in the input collection. Will return an empty collection if the input collection has no items.

#### **length**()

5.6.11. length() : Integer Returns the length of the input string. If the input collection is empty ({ }), the result is empty.

**ln**()

5.7.5. ln() : Decimal Returns the natural logarithm of the input (i.e. the logarithm base e).

When used with an Integer, it will be implicitly converted to a Decimal.

If the input collection is empty, the result is empty.

If the input collection contains multiple items, the evaluation of the expression will end and signal an error to the calling environment. ``  $1 \ln($  // 0.0  $1.0 \ln($  // 0.0 ``

#### **log**()

5.7.6. log(base : Decimal) : Decimal Returns the logarithm base base of the input number.

When used with Integers, the arguments will be implicitly converted to Decimal.

If base is empty, the result is empty.

If the input collection is empty, the result is empty.

If the input collection contains multiple items, the evaluation of the expression will end and signal an error to the calling environment.

```
\binom{16.09(2)}{14.0} 100.0.log(10.0) // 2.0 \binom{16.09(2)}{14.0}
```
#### **lower**()

5.6.7. lower() : String Returns the input string with all characters converted to lower case.

If the input collection is empty, the result is empty.

If the input collection contains multiple items, the evaluation of the expression will end and signal an error to the calling environment.

`` 'ABCDEFG'.lower() // 'abcdefg' 'aBcDEFG'.lower() // 'abcdefg' ``

**matches**()

5.6.9. matches(regex : String) : Boolean Returns true when the value matches the given regular expression. Regular expressions should function consistently, regardless of any culture- and locale-specific settings in the environment, should be case-sensitive, use 'single line' mode and allow Unicode characters.

If the input collection or regex are empty, the result is empty  $({\}$ .

If the input collection contains multiple items, the evaluation of the expression will end and signal an error to the calling environment.

#### **now**()

now() : DateTime Returns the current date and time, including timezone offset.

#### **ofType**(*type\_cls: Union[type, str]*)

5.2.4. ofType(type : type specifier) : collection Returns a collection that contains all items in the input collection that are of the given type or a subclass thereof. If the input collection is empty  $({})$ , the result is empty. The type argument is an identifier that must resolve to the name of a type in a model. For implementations with compile-time typing, this requires special-case handling when processing the argument to treat it as type specifier rather than an identifier expression: Bundle.entry.resource. ofType(Patient)

In the above example, the symbol Patient must be treated as a type identifier rather than a reference to a Patient in context.

#### **power**()

5.7.7. power(exponent : Integer | Decimal) : Integer | Decimal Raises a number to the exponent power. If this function is used with Integers, the result is an Integer. If the function is used with Decimals, the result is a Decimal. If the function is used with a mixture of Integer and Decimal, the Integer is implicitly converted to a Decimal and the result is a Decimal.

If the power cannot be represented (such as the -1 raised to the 0.5), the result is empty.

If the input is empty, or exponent is empty, the result is empty.

If the input collection contains multiple items, the evaluation of the expression will end and signal an error to the calling environment.

 $\degree$  2.power(3) // 8 2.5.power(2) // 6.25 (-1).power(0.5) // empty ({ })  $\degree$ 

#### **repeat**()

5.2.3. repeat(projection: expression) : collection A version of select that will repeat the projection and add it to the output collection, as long as the projection yields new items (as determined by the = (Equals) (=) operator).

This function can be used to traverse a tree and selecting only specific children: ValueSet. expansion.repeat(contains)

Will repeat finding children called contains, until no new nodes are found. Questionnaire. repeat(item)

Will repeat finding children called item, until no new nodes are found. Note that this is slightly different from: Questionnaire.descendants().select(item)

which would find any descendants called item, not just the ones nested inside other item elements. The order of items returned by the repeat() function is undefined.

#### **replace**()

5.6.8. replace(pattern : String, substitution : String) : String Returns the input string with all instances of pattern replaced with substitution. If the substitution is the empty string (''), instances of pattern are removed from the result. If pattern is the empty string (''), every character in the input string is surrounded by the substitution, e.g. 'abc'.replace(", x') becomes 'xaxbxcx'.

If the input collection, pattern, or substitution are empty, the result is empty  $({\}$ .

If the input collection contains multiple items, the evaluation of the expression will end and signal an error to the calling environment.

`` 'abcdefg'.replace('cde', '123') // 'ab123fg' 'abcdefg'.replace('cde', '') // 'abfg' 'abc'.replace('', 'x') // 'xaxbxcx' ``

#### **replaceMatches**()

5.6.10. replaceMatches(regex [String, substitution: String)][String] Matches the input using the regular expression in regex and replaces each match with the substitution string. The substitution may refer to identified match groups in the regular expression.

If the input collection, regex, or substitution are empty, the result is empty  $({})$ .

If the input collection contains multiple items, the evaluation of the expression will end and signal an error to the calling environment.

This example of replaceMatches() will convert a string with a date formatted as MM/dd/yy to dd-MM-yy:

```
'11/30/1972'.replace('\b(?<month>\d{1,2})/
(?\langle day>\left(1,2\right)/\left(?\langle year>\left(4\right,4\right)\rangleb', '${day}-${month}-${year}')
```
`` Note: Platforms will typically use native regular expression implementations. These are typically fairly similar, but there will always be small differences. As such, FHIRPath does not prescribe a particular dialect, but recommends the use of the [PCRE] flavor as the dialect most likely to be broadly supported and understood.``

#### **round**()

5.7.8. round([precision : Integer]) : Decimal Rounds the decimal to the nearest whole number using a traditional round (i.e. 0.5 or higher will round to 1). If specified, the precision argument determines the decimal place at which the rounding will occur. If not specified, the rounding will default to 0 decimal places.

If specified, the number of digits of precision must be  $\geq$  0 or the evaluation will end and signal an error to the calling environment.

If the input collection contains a single item of type Integer, it will be implicitly converted to a Decimal.

If the input collection is empty, the result is empty.

If the input collection contains multiple items, the evaluation of the expression will end and signal an error to the calling environment.

 $\binom{1}{1}$ .round() // 1 3.14159.round(3) // 3.142  $\binom{1}{1}$ 

#### **select**()

5.2.2. select(projection: expression) : collection Evaluates the projection expression for each item in the input collection. The result of each evaluation is added to the output collection. If the evaluation results in a collection with multiple items, all items are added to the output collection (collections resulting from evaluation of projection are flattened). This means that if the evaluation for an element results in the empty collection ( $\{\}$ ), no element is added to the result, and that if the input collection is empty ( $\{\}$ ), the result is empty as well. Bundle.entry.select(resource as Patient)

This example results in a collection with only the patient resources from the bundle. Bundle.entry. select((resource as Patient).telecom.where(system = 'phone'))

This example results in a collection with all the telecom elements with system of phone for all the patients in the bundle. Patient.name.where(use = 'usual').select(given.first() +  $\cdot$ + family) This example returns a collection containing, for each "usual" name for the Patient, the concatenation of the first given and family names.

#### **single**()

5.3.2. single() : collection Will return the single item in the input if there is just one item. If the input collection is empty  $({})$ , the result is empty. If there are multiple items, an error is signaled to the evaluation environment. This function is useful for ensuring that an error is returned if an assumption about cardinality is violated at run-time.

The following example returns the name of the Patient if there is one. If there are no names, an empty collection, and if there are multiple names, an error is signaled to the evaluation environment: Patient. name.single()

**skip**(*num: int*)

5.3.6. skip(num : Integer) : collection Returns a collection containing all but the first num items in the input collection. Will return an empty collection if there are no items remaining after the indicated number of items have been skipped, or if the input collection is empty. If num is less than or equal to zero, the input collection is simply returned.

**sqrt**()

5.7.9. sqrt() : Decimal Returns the square root of the input number as a Decimal.

If the square root cannot be represented (such as the square root of -1), the result is empty.

If the input collection is empty, the result is empty.

If the input collection contains multiple items, the evaluation of the expression will end and signal an error to the calling environment.

Note that this function is equivalent to raising a number of the power of 0.5 using the power() function.

 $\degree$  81.sqrt() // 9.0 (-1).sqrt() // empty  $\degree$ 

#### **startsWith**()

5.6.3. startsWith(prefix : String) : Boolean Returns true when the input string starts with the given prefix.

If prefix is the empty string  $($ "), the result is true.

If the input collection is empty, the result is empty.

If the input collection contains multiple items, the evaluation of the expression will end and signal an error to the calling environment.

`` 'abcdefg'.startsWith('abc') // true 'abcdefg'.startsWith('xyz') // false ``

#### **subsetOf**()

5.1.8. subsetOf(other : collection) : Boolean Returns true if all items in the input collection are members of the collection passed as the other argument. Membership is determined using the  $=$  (Equals) ( $=$ ) operation.

Conceptually, this function is evaluated by testing each element in the input collection for membership in the other collection, with a default of true. This means that if the input collection is empty  $({} \nbrace{\ } )$ , the result is true, otherwise if the other collection is empty ({ }), the result is false.

The following example returns true if the tags defined in any contained resource are a subset of the tags defined in the MedicationRequest resource: MedicationRequest.contained.meta.tag. subsetOf(MedicationRequest.meta.tag)

#### **substring**()

5.6.2. substring(start : Integer [, length : Integer]) : String Returns the part of the string starting at position start (zero-based). If length is given, will return at most length number of characters from the input string.

If start lies outside the length of the string, the function returns empty  $({})$ . If there are less remaining characters in the string than indicated by length, the function returns just the remaining characters.

If the input or start is empty, the result is empty.

If an empty length is provided, the behavior is the same as if length had not been provided.

If the input collection contains multiple items, the evaluation of the expression will end and signal an error to the calling environment.

`` 'abcdefg'.substring(3) // 'defg' 'abcdefg'.substring(1, 2) // 'bc' 'abcdefg'.substring(6, 2) // 'g' 'abcdefg'.substring(7, 1) // { } ``

#### **supersetOf**()

5.1.9. supersetOf(other : collection) : Boolean Returns true if all items in the collection passed as the other argument are members of the input collection. Membership is determined using the  $=$  (Equals)  $(=)$ operation.

Conceptually, this function is evaluated by testing each element in the other collection for membership in the input collection, with a default of true. This means that if the other collection is empty  $({})$ , the result is true, otherwise if the input collection is empty  $({\}$ }, the result is false.

The following example returns true if the tags defined in any contained resource are a superset of the tags defined in the MedicationRequest resource: MedicationRequest.contained.meta.tag. supersetOf(MedicationRequest.meta.tag)

#### **tail**()

5.3.5. tail() : collection Returns a collection containing all but the first item in the input collection. Will return an empty collection if the input collection has no items, or only one item.

#### **take**(*num: int*)

5.3.7. take(num : Integer) : collection Returns a collection containing the first num items in the input collection, or less if there are less than num items. If num is less than or equal to 0, or if the input collection is empty ({ }), take returns an empty collection.

#### **timeOfDay**()

timeOfDay() : Time Returns the current time.

#### **toBoolean**()

5.5.2 toBoolean() : Boolean If the input collection contains a single item, this function will return a single boolean if:

- the item is a Boolean
- the item is an Integer and is equal to one of the possible integer representations of Boolean values
- the item is a Decimal that is equal to one of the possible decimal representations of Boolean values
- the item is a String that is equal to one of the possible string representations of Boolean values

If the item is not one the above types, or the item is a String, Integer, or Decimal, but is not equal to one of the possible values convertible to a Boolean, the result is empty. @see: [https://www.hl7.org/fhirpath/](https://www.hl7.org/fhirpath/#boolean-conversion-functions) [#boolean-conversion-functions](https://www.hl7.org/fhirpath/#boolean-conversion-functions)

#### **toChars**()

5.6.12. toChars() : collection Returns the list of characters in the input string. If the input collection is empty  $({\}$  }), the result is empty. `` 'abc'.toChars() //  ${\}$  'a', 'b', 'c'  ${\}$  ``

#### **toDate**()

5.5.4 toDate() : Date If the input collection contains a single item, this function will return a single date if:

- the item is a Date
- the item is a DateTime

• the item is a String and is convertible to a Date

If the item is not one of the above types, the result is empty.

If the item is a String, but the string is not convertible to a Date (using the format YYYY-MM-DD), the result is empty.

If the input collection contains multiple items, the evaluation of the expression will end and signal an error to the calling environment.

If the input collection is empty, the result is empty.

#### **toDateTime**()

5.5.5 toDateTime() : DateTime If the input collection contains a single item, this function will return a single datetime if:

- the item is a DateTime
- the item is a Date, in which case the result is a DateTime with the year, month, and day of the Date, and the time components empty (not set to zero)
- the item is a String and is convertible to a DateTime

If the item is not one of the above types, the result is empty. If the item is a String, but the string is not convertible to a DateTime (using the format YYYY-MM-DDThh:mm:ss.fff(+|-)hh:mm), the result is empty.

If the item contains a partial datetime (e.g. '2012-01-01T10:00'), the result is a partial datetime.

If the input collection contains multiple items, the evaluation of the expression will end and signal an error to the calling environment.

If the input collection is empty, the result is empty.

#### **toDecimal**()

5.5.6. toDecimal() : Decimal If the input collection contains a single item, this function will return a single decimal if:

- the item is an Integer or Decimal
- the item is a String and is convertible to a Decimal
- the item is a Boolean, where true results in a 1.0 and false results in a 0.0.

If the item is not one of the above types, the result is empty.

If the item is a String, but the string is not convertible to a Decimal (using the regex format  $(+1)$ ?d+ $(d+)$ ?), the result is empty.

If the input collection contains multiple items, the evaluation of the expression will end and signal an error to the calling environment.

If the input collection is empty, the result is empty.

#### **toInteger**()

5.5.3 toInteger() : Integer If the input collection contains a single item, this function will return a single integer if:

- the item is an Integer
- the item is a String and is convertible to an integer
- the item is a Boolean, where true results in a 1 and false results in a 0.

If the item is not one the above types, the result is empty.

If the item is a String, but the string is not convertible to an integer (using the regex format  $(\n+|-)$ ?  $d+$ ), the result is empty. If the input collection contains multiple items, the evaluation of the expression will end and signal an error to the calling environment. If the input collection is empty, the result is empty.

#### **toQuantity**()

5.5.7. toQuantity([unit : String]) : Quantity If the input collection contains a single item, this function will return a single quantity if:

- the item is an Integer, or Decimal, where the resulting quantity will have the default unit  $(1')$
- the item is a Quantity
- the item is a String and is convertible to a Quantity
- the item is a Boolean, where true results in the quantity 1.0 '1', and false results in the quantity 0.0 '1'

If the item is not one of the above types, the result is empty. If the item is a String, but the string is not convertible

to a Quantity using the following regex format:  $(?'value'(\+|-)?\dd+(\.\ddot{\,}\,)\) \s*('')$ 'unit' $[^{^{\prime}}[$ ']+)'|(?'time' $[a-zA-Z]+)$ )? then the result is empty. For example, the following are valid quantity strings: '4 days' '10 'mg[Hg]''

If the input collection contains multiple items, the evaluation of the expression will end and signal an error to the calling environment.

If the input collection is empty, the result is empty. @see [https://www.hl7.org/fhirpath/](https://www.hl7.org/fhirpath/#toquantityunit-string-quantity) [#toquantityunit-string-quantity](https://www.hl7.org/fhirpath/#toquantityunit-string-quantity)

**toString**()

5.5.8. toString() : String If the input collection contains a single item, this function will return a single String if:

• the item in the input collection is a String

- the item in the input collection is an Integer, Decimal, Date, Time, DateTime, or Quantity the output will contain its String representation
- the item is a Boolean, where true results in 'true' and false in 'false'.

If the item is not one of the above types, the result is false. @see [https://www.hl7.org/fhirpath/](https://www.hl7.org/fhirpath/#tostring-string) [#tostring-string](https://www.hl7.org/fhirpath/#tostring-string)

#### **toTime**()

5.5.9. toTime() : Time If the input collection contains a single item, this function will return a single time if:

- the item is a Time
- the item is a String and is convertible to a Time

If the item is not one of the above types, the result is empty.

If the item is a String, but the string is not convertible to a Time (using the format hh:mm:ss.fff(+|- )hh:mm), the result is empty.

If the item contains a partial time (e.g. '10:00'), the result is a partial time.

If the input collection contains multiple items, the evaluation of the expression will end and signal an error to the calling environment.

If the input collection is empty, the result is empty.

```
today()
```
today() : Date Returns the current date.

**trace**()

5.9.1. trace(name : String [, projection: Expression]) : collection Adds a String representation of the input collection to the diagnostic log, using the name argument as the name in the log. This log should be made available to the user in some appropriate fashion. Does not change the input, so returns the input collection as output.

If the projection argument is used, the trace would log the result of evaluating the project expression on the input, but still return the input to the trace function unchanged.

contained.where(criteria).trace('unmatched', id).empty() The above example traces only the id elements of the result of the where.

#### **truncate**()

5.7.10. truncate() : Integer Returns the integer portion of the input.

If the input collection is empty, the result is empty.

If the input collection contains multiple items, the evaluation of the expression will end and signal an error to the calling environment.

 $\binom{101}{101}$ .truncate() // 101 1.00000001.truncate() // 1 (-1.56).truncate() // -1  $\binom{101}{101}$ 

#### **union**()

5.4.1. union(other : collection) Merge the two collections into a single collection, eliminating any duplicate values (using  $=$  (Equals)  $(=)$  to determine equality). There is no expectation of order in the resulting collection.

In other words, this function returns the distinct list of elements from both inputs. For example, consider two lists of integers A: 1, 1, 2, 3 and B: 2, 3: A union B  $// 1, 2, 3$  A union {  $// 1, 2, 3$ 3

This function can also be invoked using the  $\lceil$  operator. a.union(b) is synonymous with a  $\lceil$  b

#### **upper**()

5.6.6. upper() : String Returns the input string with all characters converted to upper case.

If the input collection is empty, the result is empty.

If the input collection contains multiple items, the evaluation of the expression will end and signal an error to the calling environment.

`` 'abcdefg'.upper() // 'ABCDEFG' 'AbCdefg'.upper() // 'ABCDEFG' ``

**where**()

5.2.1. where(criteria : expression) : collection Returns a collection containing only those elements in the input collection for which the stated criteria expression evaluates to true. Elements for which the expression evaluates to false or empty ({ }) are not included in the result

If the input collection is empty  $({})$ , the result is empty. If the result of evaluating the condition is other than a single boolean value, the evaluation will end and signal an error to the calling environment, consistent with singleton evaluation of collections behavior.

The following example returns the list of telecom elements that have a use element with the value of 'official': Patient.telecom.where(use = 'official')

### <span id="page-57-1"></span>**class** fhirpath.fhirpath.**ListTypeInfo**

Bases: object

For collection types, the result is a ListTypeInfo: ListTypeInfo { elementType: TypeSpecifier }

```
For example: Patient.address.type()
Results in: {ListTypeInfo { elementType: 'FHIR.Address' }}
elementType: fhirpath.types.TypeSpecifier
```
**classmethod from\_specifier**(*specifier*) → *[fhirpath.fhirpath.ListTypeInfo](#page-57-1)*

**get\_elements**() → Union[List[*[fhirpath.fhirpath.ClassInfoElement](#page-43-1)*], List[*[fhirpath.fhirpath.TupleTypeInfoElement](#page-58-0)*]]

<span id="page-57-0"></span>**class** fhirpath.fhirpath.**SimpleTypeInfo**

Bases: object

For primitive types such as String and Integer, the result is a SimpleTypeInfo:

**baseType: fhirpath.types.TypeSpecifier**

**classmethod from\_type\_specifier**(*specifier: fhirpath.types.TypeSpecifier*) → *[fhirpath.fhirpath.SimpleTypeInfo](#page-57-0)*

**name: str**

**namespace: str**

<span id="page-57-2"></span>**class** fhirpath.fhirpath.**TupleTypeInfo** Bases: object

Anonymous types are structured types that have no associated name, only the elements of the structure. For example, in FHIR, the Patient.contact element has multiple sub-elements, but is not explicitly named. For types such as this, the result is a TupleTypeInfo: @see <http://hl7.org/fhirpath/N1/#anonymous-types>

```
static build_elements(model_class: Type[FHIRAbstractModel]) →
                       List[fhirpath.fhirpath.TupleTypeInfoElement]
```
**element: List[[fhirpath.fhirpath.TupleTypeInfoElement](#page-58-0)]**

**classmethod from\_model**(*model\_class: Type[FHIRAbstractModel]*) → *[TupleTypeInfo](#page-57-2)*

**get\_elements**() → List[*[fhirpath.fhirpath.TupleTypeInfoElement](#page-58-0)*]

<span id="page-58-0"></span>**class** fhirpath.fhirpath.**TupleTypeInfoElement**(*name: str*, *\**, *py\_name: str*, *type\_: fhirpath.types.TypeSpecifier*, *is\_one\_based: bool = None*, *one\_of\_many\_name: str = None*)

Bases: [fhirpath.fhirpath.ClassInfoElement](#page-43-1)

**isOneBased: Optional[bool]**

**name: str**

**type: fhirpath.types.TypeSpecifier**

fhirpath.fhirpath.**collection\_type\_required**(*func: Callable*)

### **7.1.8 fhirpath.model module**

**class** fhirpath.model.**Model** Bases: object

> **static create**(*resource\_type: str*, *fhir\_release: fhirpath.enums.FHIR\_VERSION = <FHIR\_VERSION.DEFAULT: 'R4'>*)

**class** fhirpath.model.**ModelFactory**(*name*, *bases*, *attrs*, *\*\*kwargs*) Bases: type

FHIR Model factory

**add\_to\_class**(*name*, *value*)

### **7.1.9 fhirpath.query module**

```
class fhirpath.query.AsyncQueryResult(query: fhirpath.query.Query, engine: Engine, unre-
                                               stricted: bool = False)
```
Bases: [fhirpath.query.QueryResult](#page-59-0)

```
async count()
```
Returns the integer count of the number of items in the input collection. Returns 0 when the input collection is empty.

```
async empty()
```
Returns true if the input collection is empty ({ }) and false otherwise.

```
async fetchall()
```

```
async first()
```

```
async single()
```
<span id="page-58-1"></span>fhirpath.query.**Q\_**(*resource: Optional[Union[str, List[str]]] = None*, *engine=None*)

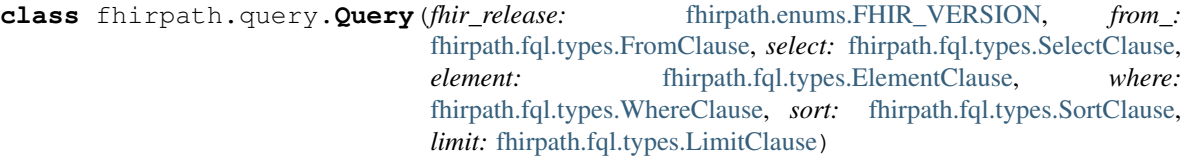

Bases: abc.ABC

**clone**() → *[fhirpath.query.Query](#page-58-1)*

**classmethod from\_builder**(*builder:* [fhirpath.query.QueryBuilder](#page-59-1)) → *[fhirpath.query.Query](#page-58-1)* Create Query object from QueryBuilder. Kind of reverse process

**get\_element**() → *[fhirpath.fql.types.ElementClause](#page-36-1)*

**get\_from**() → *[fhirpath.fql.types.FromClause](#page-37-1)*

**get\_limit**() → *[fhirpath.fql.types.LimitClause](#page-37-3)*

**get\_select**() → *[fhirpath.fql.types.SelectClause](#page-37-2)*

**get\_sort**() → *[fhirpath.fql.types.SortClause](#page-38-2)*

**get\_where**() → *[fhirpath.fql.types.WhereClause](#page-38-1)*

<span id="page-59-1"></span>**class** fhirpath.query.**QueryBuilder**(*engine: Optional[Engine] = None*) Bases: abc.ABC

**bind**(*engine: Engine*)

**clone**() → *[fhirpath.query.QueryBuilder](#page-59-1)*

**element**(*\*args*, *\*\*kwargs*)

**finalize**(*engine: Optional[Engine] = None*)

**from\_**(*\*args*, *\*\*kwargs*)

**get\_query**() → *[fhirpath.query.Query](#page-58-1)*

**limit**(*\*args*, *\*\*kwargs*)

**select**(*\*args*, *\*\*kwargs*)

**sort**(*\*args*, *\*\*kwargs*)

**where**(*\*args*, *\*\*kwargs*)

<span id="page-59-0"></span>**class** fhirpath.query.**QueryResult**(*query:* [fhirpath.query.Query,](#page-58-1) *engine: Engine*, *unrestricted: bool = False*)

Bases: abc.ABC

### **OFF\_\_getitem\_\_**(*key*)

Lazy loading es results with negative index support. We store the results in buckets of what the bulk size is. This is so you can skip around in the indexes without needing to load all the data. Example(all zero based indexing here remember):

```
(525 results with bulk size 50)
- self[0]: 0 bucket, 0 item
- self[10]: 0 bucket, 10 item
- self[50]: 50 bucket: 0 item
- self[55]: 50 bucket: 5 item
- self[352]: 350 bucket: 2 item
- self[-1]: 500 bucket: 24 item
- self[-2]: 500 bucket: 23 item
- self[-55]: 450 bucket: 19 item
```
#### **count** ()  $\rightarrow$  int

Returns the integer count of the number of items in the input collection. Returns 0 when the input collection is empty.

#### **count\_raw**()

Returns EngineResult

#### **empty** ()  $\rightarrow$  bool

Returns true if the input collection is empty ({ }) and false otherwise.

#### **fetchall**()

#### **first**()

Returns a collection containing only the first item in the input collection. This function is equivalent to item(0), so it will return an empty collection if the input collection has no items.

#### **last**()

Returns a collection containing only the last item in the input collection. Will return an empty collection if the input collection has no items.

#### **single**()

Will return the single item in the input if there is just one item. If the input collection is empty  $({})$ , the result is empty. If there are multiple items, an error is signaled to the evaluation environment. This operation is useful for ensuring that an error is returned if an assumption about cardinality is violated at run-time.

#### **skip**(*num: int*)

Returns a collection containing all but the first num items in the input collection. Will return an empty collection if there are no items remaining after the indicated number of items have been skipped, or if the input collection is empty. If num is less than or equal to zero, the input collection is simply returned.

#### **tail**()

Returns a collection containing all but the first item in the input collection. Will return an empty collection if the input collection has no items, or only one item.

#### **take**(*num: int*)

Returns a collection containing the first num items in the input collection, or less if there are less than num items. If num is less than or equal to 0, or if the input collection is empty  $({} \{ \})$ , take returns an empty collection.

### **7.1.10 fhirpath.search module**

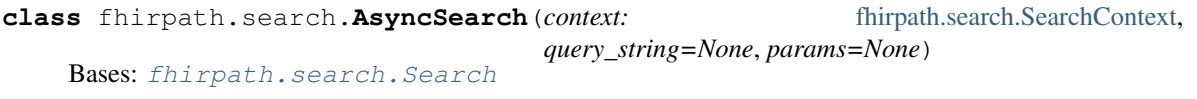

<span id="page-60-0"></span>**class** fhirpath.search.**Search**(*context:* [fhirpath.search.SearchContext,](#page-62-0) *query\_string=None*, *params=None*)

Bases: object

**add\_term**(*normalized\_data*, *terms\_container*)

**attach\_elements\_terms**(*builder*)

**attach\_limit\_terms**(*builder*)

**attach\_sort\_terms**(*builder*)

**attach\_summary\_terms**(*builder*)

**attach\_where\_terms**(*builder*)

**build**() → *[fhirpath.query.QueryResult](#page-59-0)*

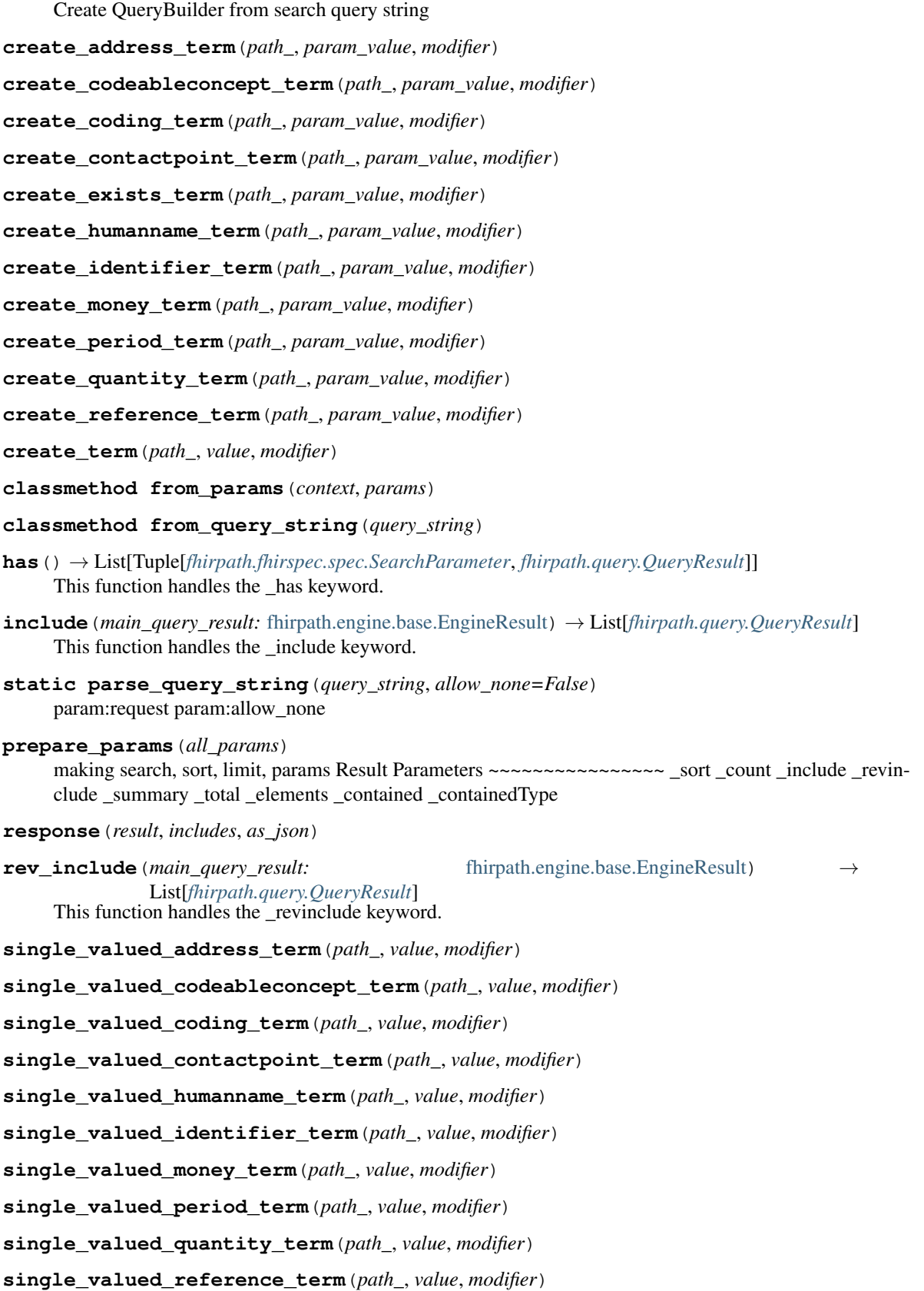

```
validate()
    static validate_normalized_value(param_name, param_value, modifier)
              Parameters
                       • param_name –
                       • param_value –
                       • modifier –
    static validate_params(context, query_string, params)
    validate_pre_term(operator_, path_, value, modifier)
class fhirpath.search.SearchContext(engine, resource_type, unrestricted=False,
                                          async_result=None)
    Bases: object
    async_result
    augment_with_types(resource_types: List[str])
    definitions: List[fhirpath.fhirspec.spec.ResourceSearchParameterDefinition]
    engine
    get_parameters_definition(fhir_release: fhirpath.enums.FHIR_VERSION) →
                                   List[fhirpath.fhirspec.spec.ResourceSearchParameterDefinition]
    normalize_param(param_name, raw_value) → List[Tuple[fhirpath.fql.types.ElementPath, str, Op-
                        tional[str]]]
    normalize_param_value(raw_value: Union[List, str], search_param:
                               fhirpath.fhirspec.spec.SearchParameter)
    parse_composite_parameter_component(component, raw_value, param_def, modifier)
    resolve_path_context(search_param: fhirpath.fhirspec.spec.SearchParameter)
    resource_types
     search_params_intersection
    unrestricted
fhirpath.search.fhir_search(context: fhirpath.search.SearchContext, query_string: str = None,
                                 params: Union[Dict[str, str], Tuple[Tuple[str, str]]] = None, re-
                                 sponse_as_dict: bool = False)
```
fhirpath.search.**has\_escape\_comma**(*val*)

### **7.1.11 fhirpath.storage module**

```
class fhirpath.storage.MemoryStorage
    Bases: collections.defaultdict
    delete(item)
    empty()
    exists(item)
    get(item, default=<NO_VALUE>)
    insert(item, value)
```
**total**()

### **7.1.12 fhirpath.types module**

©FHIR Data Primitive Types <https://www.hl7.org/fhir/datatypes.html#primitive>

```
class fhirpath.types.FhirBase64Binary
```
Bases: bytes

A stream of bytes, base64 encoded (RFC 4648 ) There is no specified upper limit to the size of a binary, but systems will have to impose some implementation based limit to the size they support. This should be clearly documented, though there is no computable for this at this time

XML Representation: xs:base64Binary JSON representation: A JSON string - base64 content

 $to\_python() \rightarrow bytes$ 

**class** fhirpath.types.**FhirBoolean**

Bases: fhirpath.types.FhirPrimitiveType

XML Representation: xs:boolean, except that 0 and 1 are not valid values JSON representation: JSON boolean (true or false)

 $to\_python() \rightarrow bool$ 

```
class fhirpath.types.FhirCanonical
```
Bases: fhirpath.types.FhirPrimitiveType

A URI that refers to a resource by its canonical URL (resources with a url property). The canonical type differs from a uri in that it has special meaning in this specification, and in that it may have a version appended, separated by avertical bar (I). Note that the type canonical is not used for the actual canonical URLs that are the target of these references, but for the URIs that refer to them, and may have the version suffix in them. Like other URIs, elements of type canonical may also have #fragment references

XML Representation: xs:anyURI JSON representation: A JSON string - a canonical URL

to  $\n *python()* \rightarrow *str*$ 

```
class fhirpath.types.FhirCode
```

```
Bases: fhirpath.types.FhirPrimitiveType
```
Indicates that the value is taken from a set of controlled strings defined elsewhere (see Using codes for further discussion). Technically, a code is restricted to a string which has at least one character and no leading or trailing whitespace, and where there is no whitespace other than single spaces in the contents

XML Representation: xs:token JSON representation: JSON string

 $to\_python() \rightarrow str$ 

```
class fhirpath.types.FhirDate
```
Bases: fhirpath.types.FhirPrimitiveType

A date, or partial date (e.g. just year or year + month) as used in human communication. The format is YYYY, YYYY-MM, or YYYY-MM-DD, e.g. 2018, 1973-06, or 1905-08-23. There SHALL be no time zone. Dates SHALL be valid dates

XML Representation: union of xs:date, xs:gYearMonth, xs:gYear JSON representation: A JSON string - a union of xs:date, xs:gYearMonth, xs:gYear

**to\_python**() → datetime.date

#### **class** fhirpath.types.**FhirDateTime**

Bases: fhirpath.types.FhirPrimitiveType

A date, date-time or partial date (e.g. just year or year + month) as used in human communication. The format is YYYY, YYYY-MM, YYYY-MM-DD or YYYY-MM-DDThh:mm:ss+zz:zz, e.g. 2018, 1973-06, 1905-08- 23, 2015-02-07T13:28:17-05:00 or 2017-01-01T00:00:00.000Z. If hours and minutes are specified, a time zone SHALL be populated. Seconds must be provided due to schema type constraints but may be zero-filled and may be ignored at receiver discretion. Dates SHALL be valid dates. The time "24:00" is not allowed. Leap Seconds are allowed

XML Representation: union of xs:dateTime, xs:date, xs:gYearMonth, xs:gYear JSON representation: A JSON string - a union of xs:dateTime, xs:date, xs:gYearMonth, xs:gYear

 $to\_python() \rightarrow datetime.datetime$ 

#### **class** fhirpath.types.**FhirDecimal**

Bases: fhirpath.types.FhirPrimitiveType

Rational numbers that have a decimal representation. The precision of the decimal value has significance:

- e.g. 0.010 is regarded as different to 0.01, and the original precision should be preserved
- Implementations SHALL handle decimal values in ways that preserve and respect the precision of the value as represented for presentation purposes
- Implementations are not required to perform calculations with these numbers differently, though they may choose to do so (i.e. preserve significance)
- In object code, implementations that might meet this constraint are GMP implementations or equivalents to Java BigDecimal that implement arbitrary precision, or a combination of a (64 bit) floating point value with a precision field
- Note that large and/or highly precise values are extremely rare in medicine. One element where highly precise decimals may be encountered is the Location coordinates. Irrespective of this, the limits documented in XML Schema apply

XML Representation: union of xs:decimal and xs:double (see below for limitations) JSON representation: A JSON number (see below for limitations)

**to\_python**() → float

#### **class** fhirpath.types.**FhirId**

Bases: fhirpath.types.FhirPrimitiveType

Any combination of upper- or lower-case ASCII letters  $(A',Z',$  and  $a',z',$  numerals  $(0',y'),$   $-$  and  $\cdot',$  with a length limit of 64 characters. (This might be an integer, an un-prefixed OID, UUID or any other identifier pattern that meets these constraints.)

XML Representation: xs:string JSON representation: JSON string

**to\_python**() → str

#### **class** fhirpath.types.**FhirInstant**

Bases: fhirpath.types.FhirPrimitiveType

An instant in time in the format YYYY-MM-DDThh:mm:ss.sss+zz:zz (e.g. 2015-02-07T13:28:17.239+02:00 or 2017-01-01T00:00:00Z). The time SHALL specified at least to the second and SHALL include a time zone. Note: This is intended for when precisely observed times are required (typically system logs etc.), and not human-reported times - for those, use date or dateTime (which can be as precise as instant, but is not required to be). instant is a more constrained dateTime

XML Representation: xs:dateTime JSON representation: A JSON string - an xs:dateTime

 $to\_python() \rightarrow datetime.datetime$ 

```
class fhirpath.types.FhirInteger
    Bases: fhirpath.types.FhirPrimitiveType
```
A signed integer in the range 2,147,483,648..2,147,483,647 (32-bit; for larger values, use decimal)

XML Representation: xs:int, except that leading 0 digits are not allowed JSON representation: JSON number (with no decimal point)

```
to\_python() \rightarrow int
```
**class** fhirpath.types.**FhirMarkdown**

Bases: fhirpath.types.FhirPrimitiveType

A FHIR string (see above) that may contain markdown syntax for optional processing by a markdown presentation engine, in the GFM extension of CommonMark format (see below)

About the markdown datatype: - This specification requires and uses the GFM (Github Flavored Markdown) extensions on CommonMark format - Note that GFM prohibits Raw HTML - Systems are not required to have markdown support, so the content of a string should be readable without markdown processing, per markdown philosophy - Markdown content SHALL NOT contain Unicode character points below 32, except for u0009 (horizontal tab), u0010 (carriage return) and u0013 (line feed) - Markdown is a string, and subject to the same rules (e.g. length limit) - Converting an element that has the type string to markdown in a later version of this FHIR specification is not considered a breaking change (neither is adding markdown as a choice to an optional element that already has a choice of data types)

XML Representation: xs:string JSON representation: JSON string

**to\_python**() → str

```
class fhirpath.types.FhirOid
```
Bases: fhirpath.types.FhirPrimitiveType

An OID represented as a URI (RFC 3001); e.g. <urn:oid:1.2.3.4.5>

XML Representation: xs:anyURI JSON representation: JSON string - uri

to\_python $() \rightarrow str$ 

```
class fhirpath.types.FhirPositiveInt
```
Bases: fhirpath.types.FhirPrimitiveType

Any positive integer in the range 1..2,147,483,647

XML Representation: xs:positiveInteger JSON representation: JSON number

to  $python() \rightarrow int$ 

```
class fhirpath.types.FhirString
```
Bases: fhirpath.types.FhirPrimitiveType

A sequence of Unicode characters Note that strings SHALL NOT exceed 1MB (1024\*1024 characters) in size. Strings SHOULD not contain Unicode character points below 32, except for u0009 (horizontal tab), u0010 (carriage return) and u0013 (line feed). Leading and Trailing whitespace is allowed, but SHOULD be removed when using the XML format. Note: This means that a string that consists only of whitespace could be trimmed to nothing, which would be treated as an invalid element value. Therefore strings SHOULD always contain non-whitespace content

XML Representation: xs:string JSON representation: JSON String

 $to\_python() \rightarrow str$ 

```
class fhirpath.types.FhirTime
```
Bases: fhirpath.types.FhirPrimitiveType

A time during the day, in the format hh:mm:ss. There is no date specified. Seconds must be provided due to schema type constraints but may be zero-filled and may be ignored at receiver discretion. The time "24:00"

SHALL NOT be used. A time zone SHALL NOT be present. Times can be converted to a Duration since midnight.

XML Representation: xs:time JSON representation: A JSON string - an xs:time

**to\_python**() → float

```
class fhirpath.types.FhirURI
```
Bases: fhirpath.types.FhirPrimitiveType

A Uniform Resource Identifier Reference (RFC 3986 ). Note: URIs are case sensitive. For UUID [\(urn:uuid:](urn:uuid:53fefa32-fcbb-4ff8-8a92-55ee120877b7) [53fefa32-fcbb-4ff8-8a92-55ee120877b7\)](urn:uuid:53fefa32-fcbb-4ff8-8a92-55ee120877b7) use all lowercase

XML Representation: xs:anyURI JSON representation: A JSON string - a URI

 $to\_python() \rightarrow str$ 

**class** fhirpath.types.**FhirURL**

Bases: fhirpath.types.FhirPrimitiveType

A Uniform Resource Locator (RFC 1738 ). Note URLs are accessed directly using the specified protocol. Common URL protocols are  $http{sf:ftp:}, mailto: and nullp:, though many others are defined$ 

XML Representation: xs:anyURI JSON representation: A JSON string - a URL

**to\_python**() → str

```
class fhirpath.types.FhirUUID
```
Bases: fhirpath.types.FhirPrimitiveType

A UUID (aka GUID) represented as a URI (RFC 4122 ); e.g. [urn:uuid:](urn:uuid:c757873d-ec9a-4326-a141-556f43239520) [c757873d-ec9a-4326-a141-556f43239520](urn:uuid:c757873d-ec9a-4326-a141-556f43239520)

XML Representation: xs:anyURI JSON representation: JSON string - uri

 $to\_python() \rightarrow str$ 

```
class fhirpath.types.FhirUnsignedInt
```
Bases: fhirpath.types.FhirPrimitiveType

Any non-negative integer in the range 0..2,147,483,647

XML Representation: xs:nonNegativeInteger JSON representation: JSON number

 $to\_python() \rightarrow int$ 

### **7.1.13 fhirpath.utils module**

**class** fhirpath.utils.**BundleWrapper**(*engine*, *result*, *includes: List*, *url: yarl.URL*, *bundle\_type='searchset'*, *\**, *base\_url: yarl.URL = None*, *init\_data: Dict[str, Any] = None*)

Bases: object

**FHIR\_REST\_SERVER\_PATH\_PATTERN: Optional[Pattern] = None**

**attach\_entry**(*result*, *mode='match'*)

**attach\_links**(*url*, *entries\_count*)

```
static calculate_fhir_base_url(url: yarl.URL) → yarl.URL
     https://www.hl7.org/fhir/Bundle.html Section: 2.36.4 Resource URL & Uniqueness rules in a bundle.
     Section: 2.36.4.1 Resolving references in Bundles.
```

```
classmethod fhir_rest_server_path_pattern()
```
**static init data**()  $\rightarrow$  Dict[str, Any] Initialized Bundle data

**json**()

**make\_link**(*relation*, *url*, *params=None*)

**resolve absolute uri**(*relative path: str*)  $\rightarrow$  yarl.URL

<span id="page-67-1"></span>**class** fhirpath.utils.**EmptyPathInfoContext**

Bases: object

Empty PathInfoContext for start(\*) path!

<span id="page-67-0"></span>**class** fhirpath.utils.**PathInfoContext**(*path: str*, *fhir\_release:* [fhirpath.enums.FHIR\\_VERSION,](#page-41-0) *prop\_name: str*, *prop\_original: str*, *type\_name: str*, *type\_class: Union[bool, AbstractBaseType, AbstractType, Primitive]*, *type\_field: ModelField*, *type\_model\_config: Type[BaseConfig]*, *optional: bool*, *multiple: bool*, *type\_is\_primitive: bool*, *resource\_type: str*)

Bases: object

**add\_child**(*path*)

**property children**

**classmethod context\_from\_path**(*pathname: str*, *fhir\_release:* [fhirpath.enums.FHIR\\_VERSION](#page-41-0)) Union[*[fhirpath.utils.PathInfoContext](#page-67-0)*, *[fhirpath.utils.EmptyPathInfoContext](#page-67-1)*]

**is\_root**()

**property parent**

**validate\_value**(*value*) pydantic way to validate value

**class** fhirpath.utils.**PathInfoContextProxy**(*context:* [fhirpath.utils.PathInfoContext](#page-67-0)) Bases: [fhirpath.thirdparty.peewee.Proxy](#page-39-0)

**obj**

```
fhirpath.utils.builder(func)
```
Decorator for wrapper "builder" functions. These are functions on the Query class or other classes used for building queries which mutate the query and return self. To make the build functions immutable, this decorator is used which will deepcopy the current instance. This decorator will return the return value of the inner function or the new copy of the instance. The inner function does not need to return self.

fhirpath.utils.**expand\_path**(*path\_: str*) → str Path normalizer Supports: 1. Home Path expander 2. Package path discovery

fhirpath.utils.**fallback\_callable**(*\*args*, *\*\*kwargs*) Always return None

fhirpath.utils.**force\_bytes**(*string: str*, *encoding: str = 'utf8'*, *errors: str = 'strict'*) → bytes

fhirpath.utils.**force\_str**(*value: Any*, *allow\_non\_str: bool = True*) → str

fhirpath.utils.**get\_local\_timezone**() → datetime.timezone

fhirpath.utils.**import\_string**(*dotted\_path: str*) → type Shameless hack from django utils, please don't mind!

```
fhirpath.utils.lookup_all_fhir_domain_resource_classes(fhir_release:
                                                                   fhirpath.enums.FHIR_VERSION
                                                                    =
                                                                   <FHIR_VERSION.DEFAULT:
                                                                    'R4'>) \rightarrow Dict[str, str]
fhirpath.utils.lookup_fhir_class(resource_type: str, fhir_release:
                                        fhirpath.enums.FHIR_VERSION =
                                        <FHIR_VERSION.DEFAULT: 'R4'>) →
                                        Type[FHIRAbstractModel]
fhirpath.utils.lookup_fhir_class_path(resource_type: str, cache: bool = True,
                                              fhir_release: fhirpath.enums.FHIR_VERSION
                                              = <FHIR_VERSION.DEFAULT: 'R4'>) → Op-
                                              tional[str]
     This function finds FHIR resource model class (from fhir.resources) and return dotted path string.
          Parameters
                   • resource_type – the resource type name (required). i.e Organization
                  • cache – (default True) the flag which indicates should query fresh or serve from cache
                    if available.
                  • fhir release – FHIR Release (version) name. i.e FHIR VERSION.STU3,
                    FHIR_VERSION.R4
     :return dotted full string path. i.e fhir.resources.organization.Organization
     Example:
```

```
>>> from fhirpath.utils import lookup_fhir_class_path
>>> from zope.interface import Invalid
>>> dotted_path = lookup_fhir_class_path('Patient')
>>> 'fhir.resources.patient.Patient' == dotted_path
True
>>> dotted_path = lookup_fhir_class_path('FakeResource')
>>> dotted_path is None
True
```

```
fhirpath.utils.proxy(obj)
    Making proxy of any object
```

```
fhirpath.utils.reraise(klass, msg=None, callback=None, **kw)
     Reraise custom exception class
```

```
fhirpath.utils.timestamp_local() → datetime.datetime
     Timezone aware datetime with local timezone offset
```

```
fhirpath.utils.timestamp_utc() → datetime.datetime
     UTC datetime with timezone offset
```

```
fhirpath.utils.unwrap_proxy(proxy_obj)
```
### **7.1.14 fhirpath.version module**

## **7.1.15 Module contents**

Top-level package for fhirpath. fhirpath.**get\_version**()

## **CHAPTER**

# **EIGHT**

# **INDICES AND TABLES**

- genindex
- modindex
- search
## **PYTHON MODULE INDEX**

## f

fhirpath, [66](#page-69-0) fhirpath.connectors, [25](#page-28-0) fhirpath.connectors.connection, [23](#page-26-0) fhirpath.connectors.factory, [23](#page-26-1) fhirpath.connectors.interfaces, [24](#page-27-0) fhirpath.connectors.url, [24](#page-27-1) fhirpath.constraints, [38](#page-41-0) fhirpath.dialects, [27](#page-30-0) fhirpath.dialects.base, [25](#page-28-1) fhirpath.dialects.elasticsearch, [25](#page-28-2) fhirpath.dialects.postgres, [26](#page-29-0) fhirpath.dialects.sqlalchemy, [26](#page-29-1) fhirpath.engine, [29](#page-32-0) fhirpath.engine.base, [27](#page-30-1) fhirpath.engine.es, [28](#page-31-0) fhirpath.engine.fhirbase, [29](#page-32-1) fhirpath.enums, [38](#page-41-1) fhirpath.exceptions, [40](#page-43-0) fhirpath.fhirpath, [40](#page-43-1) fhirpath.fhirspec, [32](#page-35-0) fhirpath.fhirspec.downloader, [30](#page-33-0) fhirpath.fhirspec.spec, [30](#page-33-1) fhirpath.fql, [35](#page-38-0) fhirpath.fql.expressions, [32](#page-35-1) fhirpath.fql.types, [33](#page-36-0) fhirpath.interfaces, [36](#page-39-0) fhirpath.interfaces.base, [36](#page-39-1) fhirpath.interfaces.connectors, [36](#page-39-2) fhirpath.interfaces.dialects, [36](#page-39-3) fhirpath.interfaces.engine, [36](#page-39-4) fhirpath.interfaces.fql, [36](#page-39-5) fhirpath.model, [55](#page-58-0) fhirpath.query, [55](#page-58-1) fhirpath.search, [57](#page-60-0) fhirpath.storage, [59](#page-62-0) fhirpath.thirdparty, [37](#page-40-0) fhirpath.thirdparty.peewee, [36](#page-39-6) fhirpath.thirdparty.werkzeug, [37](#page-40-1) fhirpath.types, [60](#page-63-0) fhirpath.utils, [63](#page-66-0) fhirpath.version, [66](#page-69-1)

## **INDEX**

## A

abs() (*fhirpath.fhirpath.FHIRPath method*), [41](#page-44-0) add() (*fhirpath.engine.base.EngineResultBody method*), [27](#page-30-2) add() (*fhirpath.engine.EngineResultBody method*), [30](#page-33-2) add\_child() (*fhirpath.utils.PathInfoContext method*), [64](#page-67-0) add\_term() (*fhirpath.search.Search method*), [57](#page-60-1) add\_to\_class() (*fhirpath.model.ModelFactory method*), [55](#page-58-2) ALL (*fhirpath.enums.MatchType attribute*), [38](#page-41-2) all() (*fhirpath.fhirpath.FHIRPath method*), [41](#page-44-0) allFalse() (*fhirpath.fhirpath.FHIRPath method*), [41](#page-44-0) allTrue() (*fhirpath.fhirpath.FHIRPath method*), [41](#page-44-0) and\_ (*fhirpath.enums.OPERATOR attribute*), [38](#page-41-2) and\_() (*in module fhirpath.fql*), [36](#page-39-7) and\_() (*in module fhirpath.fql.expressions*), [32](#page-35-2) ANY (*fhirpath.enums.MatchType attribute*), [38](#page-41-2) anyFalse() (*fhirpath.fhirpath.FHIRPath method*), [41](#page-44-0) anyTrue() (*fhirpath.fhirpath.FHIRPath method*), [41](#page-44-0) ap() (*fhirpath.enums.OPERATOR method*), [39](#page-42-0) ap() (*in module fhirpath.enums*), [40](#page-43-2) append() (*fhirpath.engine.base.EngineResultBody method*), [27](#page-30-2) append() (*fhirpath.engine.EngineResultBody method*), [30](#page-33-2) apply\_base\_resource\_params() (*fhirpath.fhirspec.spec.FHIRSearchSpec method*), [30](#page-33-2) apply\_from\_constraint() \_\_<br>(*fhirpath.dialects.elasticsearch.ElasticSearchDial@*dgment\_with\_types() *static method*), [25](#page-28-3) apply\_limit()(*fhirpath.dialects.elasticsearch.ElasticSearchDiale<sup>2</sup>t static method*), [25](#page-28-3) apply\_nested() (*fhirpath.dialects.elasticsearch.ElasticSearchDialect* B *static method*), [25](#page-28-3) apply\_path\_replacement() (*fhirpath.dialects.elasticsearch.ElasticSearchDialect* baseType (*fhirpath.fhirpath.SimpleTypeInfo attribute*), *static method*), [25](#page-28-3) apply\_sort()(fhirpath.dialects.elasticsearch.ElasticSedfelfDiatecfxecute() *static method*), [25](#page-28-3) apply\_source\_filter() (*fhirpath.dialects.elasticsearch.ElasticSearchDialect static method*), [25](#page-28-3) as\_() (*fhirpath.fhirpath.FHIRPath method*), [41](#page-44-0) ASC (*fhirpath.enums.SortOrderType attribute*), [39](#page-42-0) async\_result (*fhirpath.search.SearchContext attribute*), [59](#page-62-1) AsyncElasticsearchEngine (*class in fhirpath.engine.es*), [28](#page-31-1) AsyncQueryResult (*class in fhirpath.query*), [55](#page-58-2) AsyncSearch (*class in fhirpath.search*), [57](#page-60-1) attach\_callback() (*fhirpath.thirdparty.peewee.Proxy method*), [36](#page-39-7) attach\_elements\_terms() (*fhirpath.search.Search method*), [57](#page-60-1) attach\_entry() (*fhirpath.utils.BundleWrapper method*), [63](#page-66-1) attach\_limit\_terms() (*fhirpath.search.Search method*), [57](#page-60-1) attach\_links() (*fhirpath.utils.BundleWrapper method*), [63](#page-66-1) attach nested on demand() (*fhirpath.dialects.elasticsearch.ElasticSearchDialect static method*), [25](#page-28-3) attach\_sort\_terms() (*fhirpath.search.Search method*), [57](#page-60-1) attach\_summary\_terms() (*fhirpath.search.Search method*), [57](#page-60-1) attach\_where\_terms() (*fhirpath.search.Search method*), [57](#page-60-1) (*fhirpath.search.SearchContext method*), BaseTerm (*class in fhirpath.fql.types*), [33](#page-36-1) baseType (*fhirpath.fhirpath.ClassInfo attribute*), [40](#page-43-2) [54](#page-57-0) before\_execute() (*fhirpath.engine.base.Engine method*), [27](#page-30-2) before\_execute() (*fhirpath.engine.Engine*

*method*), [29](#page-32-2) bind() (*fhirpath.dialects.base.DialectBase method*), [25](#page-28-3) bind() (*fhirpath.query.QueryBuilder method*), [56](#page-59-0) body (*fhirpath.engine.base.EngineResult attribute*), [27](#page-30-2) body (*fhirpath.engine.EngineResult attribute*), [29](#page-32-2) build() (*fhirpath.search.Search method*), [57](#page-60-1) build\_elements() (*fhirpath.fhirpath.ClassInfo static method*), [40](#page-43-2) build\_elements() (*fhirpath.fhirpath.TupleTypeInfo static method*), [55](#page-58-2) build\_fhir\_abstract\_type\_info() (*fhirpath.fhirpath.FHIRPath static method*), [42](#page-45-0) build\_security\_query() (*fhirpath.engine.es.ElasticsearchEngineBase method*), [28](#page-31-1) build\_simple\_type\_info() (*fhirpath.fhirpath.ClassInfoElement method*), [40](#page-43-2) build\_type\_info\_from\_el() (*fhirpath.fhirpath.FHIRPath static method*), [42](#page-45-0) builder() (*in module fhirpath.utils*), [64](#page-67-0) BundleWrapper (*class in fhirpath.utils*), [63](#page-66-1)

# $\mathcal{C}$

calculate\_fhir\_base\_url() (*fhirpath.utils.BundleWrapper static method*), [63](#page-66-1) calculate\_field\_index\_name() (*fhirpath.engine.es.ElasticsearchEngineBase method*), [28](#page-31-1) ceiling() (*fhirpath.fhirpath.FHIRPath method*), [42](#page-45-0) children() (*fhirpath.fhirpath.FHIRPath method*), [42](#page-45-0) children() (*fhirpath.utils.PathInfoContext property*), [64](#page-67-0) ClassInfo (*class in fhirpath.fhirpath*), [40](#page-43-2) ClassInfoElement (*class in fhirpath.fhirpath*), [40](#page-43-2) clean\_up() (*fhirpath.dialects.elasticsearch.ElasticSearchDialect* (*fhirpath.fhirpath.FHIRPath static method*), [42](#page-45-0) *static method*), [25](#page-28-3) clear() (*fhirpath.thirdparty.werkzeug.ImmutableDictMixin method*), [37](#page-40-2) clone() (*fhirpath.fhirspec.spec.SearchParameter method*), [31](#page-34-0) clone() (*fhirpath.fql.ElementPath method*), [35](#page-38-1) clone() (*fhirpath.fql.types.BaseTerm method*), [33](#page-36-1) clone() (*fhirpath.fql.types.ElementPath method*), [33](#page-36-1) clone() (*fhirpath.fql.types.ExistsGroupTerm method*), [33](#page-36-1) clone() (*fhirpath.fql.types.ExistsTerm method*), [34](#page-37-0) clone() (*fhirpath.fql.types.GroupTerm method*), [34](#page-37-0) clone() (*fhirpath.fql.types.TermValue method*), [35](#page-38-1) clone() (*fhirpath.query.Query method*), [56](#page-59-0) clone() (*fhirpath.query.QueryBuilder method*), [56](#page-59-0) code (*fhirpath.fhirspec.spec.SearchParameter attribute*), [31](#page-34-0)

code (*fhirpath.fhirspec.spec.SearchParameterDefinition attribute*), [31](#page-34-0) collection\_type\_required() (*in module fhirpath.fhirpath*), [55](#page-58-2) combine() (*fhirpath.fhirpath.FHIRPath method*), [42](#page-45-0) comparator (*fhirpath.fhirspec.spec.SearchParameter attribute*), [31](#page-34-0) comparator (*fhirpath.fhirspec.spec.SearchParameterDefinition attribute*), [31](#page-34-0) compile() (*fhirpath.dialects.base.DialectBase method*), [25](#page-28-3) compile() (*fhirpath.dialects.elasticsearch.ElasticSearchDialect method*), [25](#page-28-3) compile\_for\_single\_resource\_type() (*fhirpath.dialects.elasticsearch.ElasticSearchDialect method*), [25](#page-28-3) component (*fhirpath.fhirspec.spec.SearchParameter attribute*), [31](#page-34-0) component (*fhirpath.fhirspec.spec.SearchParameterDefinition attribute*), [31](#page-34-0) concat (*fhirpath.enums.OPERATOR attribute*), [39](#page-42-0) Connection (*class in fhirpath.connectors.connection*), [23](#page-26-2) Connection (*class in fhirpath.engine*), [29](#page-32-2) ConnectionFactory (*class in fhirpath.connectors.factory*), [23](#page-26-2) ConstraintNotSatisfied, [40](#page-43-2) contained() (*fhirpath.fhirpath.FHIRPath method*), [42](#page-45-0) contains (*fhirpath.enums.OPERATOR attribute*), [39](#page-42-0) contains() (*fhirpath.fhirpath.FHIRPath method*), [42](#page-45-0) contains\_() (*in module fhirpath.fql*), [36](#page-39-7) context\_from\_path() (*fhirpath.utils.PathInfoContext class method*), [64](#page-67-0) convert\_and\_cache\_elements() convertsToBoolean() (*fhirpath.fhirpath.FHIRPath method*), [43](#page-46-0) convertsToDate() (*fhirpath.fhirpath.FHIRPath method*), [43](#page-46-0) convertsToDateTime() (*fhirpath.fhirpath.FHIRPath method*), [43](#page-46-0) convertsToDecimal() (*fhirpath.fhirpath.FHIRPath method*), [43](#page-46-0) convertsToInteger() (*fhirpath.fhirpath.FHIRPath method*), [44](#page-47-0) convertsToQuantity() (*fhirpath.fhirpath.FHIRPath method*), [44](#page-47-0) convertsToString() (*fhirpath.fhirpath.FHIRPath method*), [44](#page-47-0) convertsToTime() (*fhirpath.fhirpath.FHIRPath method*), [44](#page-47-0)

copy() (*fhirpath.thirdparty.werkzeug.ImmutableDict*

*method*), [37](#page-40-2) COUNT (*fhirpath.enums.EngineQueryType attribute*), [38](#page-41-2) count() (*fhirpath.fhirpath.FHIRPath method*), [45](#page-48-0) count() (*fhirpath.query.AsyncQueryResult method*), [55](#page-58-2) count() (*fhirpath.query.QueryResult method*), [56](#page-59-0) count\_raw() (*fhirpath.query.QueryResult method*), [57](#page-60-1) COUPLED (*fhirpath.enums.GroupType attribute*), [38](#page-41-2) create() (*fhirpath.model.Model static method*), [55](#page-58-2) create\_address\_term() (*fhirpath.search.Search method*), [58](#page-61-0) create\_codeableconcept\_term() (*fhirpath.search.Search method*), [58](#page-61-0) create\_coding\_term() (*fhirpath.search.Search method*), [58](#page-61-0) create\_connection() (*fhirpath.engine.base.Engine method*), [27](#page-30-2) create\_connection() (*fhirpath.engine.Engine method*), [29](#page-32-2) create\_connection() (*in module fhirpath.connectors*), [25](#page-28-3) create\_contactpoint\_term() (*fhirpath.search.Search method*), [58](#page-61-0) create\_contains\_term() (*fhirpath.dialects.elasticsearch.ElasticSearchDialect static method*), [26](#page-29-2) create\_dialect() (*fhirpath.engine.base.Engine method*), [27](#page-30-2) create\_dialect() (*fhirpath.engine.Engine method*), [29](#page-32-2) create\_dotted\_path() *static method*), [26](#page-29-2) *static method*), [26](#page-29-2) create\_exists\_term() (*fhirpath.search.Search method*), [58](#page-61-0) create\_humanname\_term() (*fhirpath.search.Search method*), [58](#page-61-0) create\_identifier\_term() (*fhirpath.search.Search method*), [58](#page-61-0) create\_money\_term() (*fhirpath.search.Search method*), [58](#page-61-0) create\_period\_term() (*fhirpath.search.Search method*), [58](#page-61-0) create\_quantity\_term() (*fhirpath.search.Search method*), [58](#page-61-0) create\_reference\_term() (*fhirpath.search.Search method*), [58](#page-61-0) create\_sa\_term() (*fhirpath.dialects.elasticsearch.ElasticSearchDialect static method*), [26](#page-29-2) create\_structure() D E

*static method*), [26](#page-29-2) create\_term() (*fhirpath.dialects.elasticsearch.ElasticSearchDialect static method*), [26](#page-29-2) create\_term() (*fhirpath.fql.types.InTerm method*), [34](#page-37-0) create\_term() (*fhirpath.search.Search method*), [58](#page-61-0) current\_url() (*fhirpath.engine.es.ElasticsearchEngineBase method*), [28](#page-31-1) DDL (*fhirpath.enums.EngineQueryType attribute*), [38](#page-41-2) DECOUPLED (*fhirpath.enums.GroupType attribute*), [38](#page-41-2) DEFAULT (*fhirpath.enums.FHIR\_VERSION attribute*), [38](#page-41-2) definitions (*fhirpath.search.SearchContext attribute*), [59](#page-62-1) delete() (*fhirpath.storage.MemoryStorage method*), [59](#page-62-1) DESC (*fhirpath.enums.SortOrderType attribute*), [39](#page-42-0) descendants() (*fhirpath.fhirpath.FHIRPath method*), [45](#page-48-0) DialectBase (*class in fhirpath.dialects.base*), [25](#page-28-3) distinct() (*fhirpath.fhirpath.FHIRPath method*), [45](#page-48-0) DML (*fhirpath.enums.EngineQueryType attribute*), [38](#page-41-2) download\_and\_extract() (*in module*

*fhirpath.fhirspec.downloader*), [30](#page-33-2) download\_archive() (*in module fhirpath.fhirspec.downloader*), [30](#page-33-2) DSTU2 (*fhirpath.enums.FHIR\_VERSION attribute*), [38](#page-41-2)

(*fhirpath.dialects.elasticsearch.ElasticSearchDialectf* () (*in module fhirpath.enums*), [40](#page-43-2) create\_eb\_term() (*fhirpath.dialects.elasticsearch.ElasticSearchDialect* ElasticSearchDialect (*class in* (*fhirpath.dialects.elasticsearch.ElasticSearchDialect* eb() (*fhirpath.enums.OPERATOR method*), [39](#page-42-0) eb\_() (*in module fhirpath.fql*), [36](#page-39-7) *fhirpath.dialects.elasticsearch*), [25](#page-28-3) ElasticsearchEngine (*class in fhirpath.engine.es*), [28](#page-31-1) ElasticsearchEngineBase (*class in fhirpath.engine.es*), [28](#page-31-1) element (*fhirpath.fhirpath.ClassInfo attribute*), [40](#page-43-2) element (*fhirpath.fhirpath.TupleTypeInfo attribute*), [55](#page-58-2) element() (*fhirpath.query.QueryBuilder method*), [56](#page-59-0) element from predecessor() (*fhirpath.fhirpath.FHIRPath static method*), [45](#page-48-0) ElementClause (*class in fhirpath.fql.types*), [33](#page-36-1) ElementPath (*class in fhirpath.fql*), [35](#page-38-1) ElementPath (*class in fhirpath.fql.types*), [33](#page-36-1) elements (*fhirpath.engine.base.EngineResultHeader attribute*), [27](#page-30-2) elements (*fhirpath.engine.EngineResultHeader attribute*), [30](#page-33-2) (*fhirpath.fhirpath.ListTypeInfo attribute*), [54](#page-57-0)

empty() (*fhirpath.fhirpath.FHIRPath method*), [45](#page-48-0) empty() (*fhirpath.fql.types.FqlClause property*), [34](#page-37-0) empty() (*fhirpath.fql.types.LimitClause property*), [34](#page-37-0) empty() (*fhirpath.query.AsyncQueryResult method*), [55](#page-58-2) empty() (*fhirpath.query.QueryResult method*), [57](#page-60-1) empty() (*fhirpath.storage.MemoryStorage method*), [59](#page-62-1) EmptyPathInfoContext (*class in fhirpath.utils*), [64](#page-67-0) endsWith() (*fhirpath.fhirpath.FHIRPath method*), [45](#page-48-0) ENDWITH (*fhirpath.enums.TermMatchType attribute*), [39](#page-42-0) Engine (*class in fhirpath.engine*), [29](#page-32-2) Engine (*class in fhirpath.engine.base*), [27](#page-30-2) engine (*fhirpath.search.SearchContext attribute*), [59](#page-62-1) EngineQueryType (*class in fhirpath.enums*), [38](#page-41-2) EngineResult (*class in fhirpath.engine*), [29](#page-32-2) EngineResult (*class in fhirpath.engine.base*), [27](#page-30-2) EngineResultBody (*class in fhirpath.engine*), [30](#page-33-2) EngineResultBody (*class in fhirpath.engine.base*), [27](#page-30-2) EngineResultHeader (*class in fhirpath.engine*), [30](#page-33-2) EngineResultHeader (*class in fhirpath.engine.base*), [27](#page-30-2) EngineResultRow (*class in fhirpath.engine*), [30](#page-33-2) EngineResultRow (*class in fhirpath.engine.base*), [27](#page-30-2) ensure\_spec\_jsons() (*in module fhirpath.fhirspec*), [32](#page-35-2) ensure\_term\_value() (*fhirpath.fql.types.BaseTerm method*), [33](#page-36-1) ensure\_term\_value() (*fhirpath.fql.types.NonFhirTerm method*), [34](#page-37-0) ensure\_term\_value() (*fhirpath.fql.types.Term method*), [35](#page-38-1) eq (*fhirpath.enums.OPERATOR attribute*), [39](#page-42-0) escape all() (*in* module *fhirpath.dialects.elasticsearch*), [26](#page-29-2) escape\_star() (*in module fhirpath.dialects.elasticsearch*), [26](#page-29-2) EXACT (*fhirpath.enums.TermMatchType attribute*), [39](#page-42-0) exact\_() (*in module fhirpath.fql*), [36](#page-39-7) exclude() (*fhirpath.fhirpath.FHIRPath method*), [45](#page-48-0) execute() (*fhirpath.engine.es.AsyncElasticsearchEngine* FhirDateTime (*class in fhirpath.types*), [60](#page-63-1) *method*), [28](#page-31-1) execute() (*fhirpath.engine.es.ElasticsearchEngine method*), [28](#page-31-1) exists() (*fhirpath.fhirpath.FHIRPath method*), [45](#page-48-0) exists() (*fhirpath.storage.MemoryStorage method*), [59](#page-62-1) exists\_() (*in module fhirpath.fql*), [36](#page-39-7) exists\_() (*in module fhirpath.fql.expressions*), [32](#page-35-2) exists\_group\_() (*in module fhirpath.fql.expressions*), [32](#page-35-2) ExistsGroupTerm (*class in fhirpath.fql.types*), [33](#page-36-1) ExistsTerm (*class in fhirpath.fql.types*), [34](#page-37-0)

exp() (*fhirpath.fhirpath.FHIRPath method*), [45](#page-48-0) expand\_path() (*in module fhirpath.utils*), [64](#page-67-0) expression (*fhirpath.fhirspec.spec.SearchParameter attribute*), [31](#page-34-0) expression\_map (*fhirpath.fhirspec.spec.SearchParameterDefinition attribute*), [31](#page-34-0) extract\_hits() (*fhirpath.engine.es.ElasticsearchEngineBase method*), [28](#page-31-1) extract\_ids() (*fhirpath.engine.base.EngineResult method*), [27](#page-30-2) extract\_ids() (*fhirpath.engine.EngineResult method*), [29](#page-32-2) extract\_references() (*fhirpath.engine.base.EngineResult method*), [27](#page-30-2) extract\_references() (*fhirpath.engine.EngineResult method*), [29](#page-32-2) extract\_spec\_files() (*in module fhirpath.fhirspec.downloader*), [30](#page-33-2)

### F

fallback\_callable() (*in module fhirpath.utils*), [64](#page-67-0) fetchall() (*fhirpath.query.AsyncQueryResult method*), [55](#page-58-2) fetchall() (*fhirpath.query.QueryResult method*), [57](#page-60-1) FHIR\_REST\_SERVER\_PATH\_PATTERN (*fhirpath.utils.BundleWrapper attribute*), [63](#page-66-1) fhir\_rest\_server\_path\_pattern() (*fhirpath.utils.BundleWrapper class method*), [63](#page-66-1) fhir\_search() (*in module fhirpath.search*), [59](#page-62-1) FHIR\_VERSION (*class in fhirpath.enums*), [38](#page-41-2) FhirBase64Binary (*class in fhirpath.types*), [60](#page-63-1) FhirbaseEngine (*class in fhirpath.engine.fhirbase*), [29](#page-32-2) FhirBoolean (*class in fhirpath.types*), [60](#page-63-1) FhirCanonical (*class in fhirpath.types*), [60](#page-63-1) FhirCode (*class in fhirpath.types*), [60](#page-63-1) FhirDate (*class in fhirpath.types*), [60](#page-63-1) FhirDecimal (*class in fhirpath.types*), [61](#page-64-0) FhirId (*class in fhirpath.types*), [61](#page-64-0) FhirInstant (*class in fhirpath.types*), [61](#page-64-0) FhirInteger (*class in fhirpath.types*), [61](#page-64-0) FhirMarkdown (*class in fhirpath.types*), [62](#page-65-0) FhirOid (*class in fhirpath.types*), [62](#page-65-0) fhirpath module, [66](#page-69-2) FHIRPath (*class in fhirpath.fhirpath*), [41](#page-44-0) fhirpath.connectors module, [25](#page-28-3) fhirpath.connectors.connection

module, [23](#page-26-2) fhirpath.connectors.factory module, [23](#page-26-2) fhirpath.connectors.interfaces module, [24](#page-27-2) fhirpath.connectors.url module, [24](#page-27-2) fhirpath.constraints module, [38](#page-41-2) fhirpath.dialects module, [27](#page-30-2) fhirpath.dialects.base module, [25](#page-28-3) fhirpath.dialects.elasticsearch module, [25](#page-28-3) fhirpath.dialects.postgres module, [26](#page-29-2) fhirpath.dialects.sqlalchemy module, [26](#page-29-2) fhirpath.engine module, [29](#page-32-2) fhirpath.engine.base module, [27](#page-30-2) fhirpath.engine.es module, [28](#page-31-1) fhirpath.engine.fhirbase module, [29](#page-32-2) fhirpath.enums module, [38](#page-41-2) fhirpath.exceptions module, [40](#page-43-2) fhirpath.fhirpath module, [40](#page-43-2) fhirpath.fhirspec module, [32](#page-35-2) fhirpath.fhirspec.downloader module, [30](#page-33-2) fhirpath.fhirspec.spec module, [30](#page-33-2) fhirpath.fql module, [35](#page-38-1) fhirpath.fql.expressions module, [32](#page-35-2) fhirpath.fql.types module, [33](#page-36-1) fhirpath.interfaces module, [36](#page-39-7) fhirpath.interfaces.base module, [36](#page-39-7) fhirpath.interfaces.connectors module, [36](#page-39-7) fhirpath.interfaces.dialects module, [36](#page-39-7) fhirpath.interfaces.engine

module, [36](#page-39-7) fhirpath.interfaces.fql module, [36](#page-39-7) fhirpath.model module, [55](#page-58-2) fhirpath.query module, [55](#page-58-2) fhirpath.search module, [57](#page-60-1) fhirpath.storage module, [59](#page-62-1) fhirpath.thirdparty module, [37](#page-40-2) fhirpath.thirdparty.peewee module, [36](#page-39-7) fhirpath.thirdparty.werkzeug module, [37](#page-40-2) fhirpath.types module, [60](#page-63-1) fhirpath.utils module, [63](#page-66-1) fhirpath.version module, [66](#page-69-2) FhirPositiveInt (*class in fhirpath.types*), [62](#page-65-0) FHIRSearchSpec (*class in fhirpath.fhirspec.spec*), [30](#page-33-2) FHIRSearchSpecFactory (*class in fhirpath.fhirspec*), [32](#page-35-2) FhirSpecFactory (*class in fhirpath.fhirspec*), [32](#page-35-2) FhirString (*class in fhirpath.types*), [62](#page-65-0) FhirTime (*class in fhirpath.types*), [62](#page-65-0) FhirUnsignedInt (*class in fhirpath.types*), [63](#page-66-1) FhirURI (*class in fhirpath.types*), [63](#page-66-1) FhirURL (*class in fhirpath.types*), [63](#page-66-1) FhirUUID (*class in fhirpath.types*), [63](#page-66-1) finalize() (*fhirpath.fql.ElementPath method*), [35](#page-38-1) finalize() (*fhirpath.fql.types.BaseTerm method*), [33](#page-36-1) finalize() (*fhirpath.fql.types.ElementPath method*), [33](#page-36-1) finalize() (*fhirpath.fql.types.ExistsGroupTerm method*), [33](#page-36-1) finalize() (*fhirpath.fql.types.ExistsTerm method*), [34](#page-37-0) finalize() (*fhirpath.fql.types.GroupTerm method*), [34](#page-37-0) finalize() (*fhirpath.fql.types.InTerm method*), [34](#page-37-0) finalize() (*fhirpath.fql.types.NonFhirTerm method*), [34](#page-37-0) finalize() (*fhirpath.fql.types.SortTerm method*), [35](#page-38-1) finalize() (*fhirpath.fql.types.Term method*), [35](#page-38-1) finalize() (*fhirpath.fql.types.TermValue method*), [35](#page-38-1) finalize() (*fhirpath.query.QueryBuilder method*), [56](#page-59-0) first() (*fhirpath.fhirpath.FHIRPath method*), [46](#page-49-0) first() (*fhirpath.query.AsyncQueryResult method*), [55](#page-58-2) first() (*fhirpath.query.QueryResult method*), [57](#page-60-1)

floor() (*fhirpath.fhirpath.FHIRPath method*), [46](#page-49-0) force\_bytes() (*in module fhirpath.utils*), [64](#page-67-0) force\_str() (*in module fhirpath.utils*), [64](#page-67-0) fql() (*in module fhirpath.fql.expressions*), [32](#page-35-2) FqlClause (*class in fhirpath.fql.types*), [34](#page-37-0) from\_() (*fhirpath.query.QueryBuilder method*), [56](#page-59-0) from\_builder() (*fhirpath.query.Query class method*), [56](#page-59-0) from\_config()(*fhirpath.connectors.connection.Connection*erate\_mappings() *class method*), [23](#page-26-2) from\_config() (*fhirpath.engine.Connection class method*), [29](#page-32-2) from\_definition() (*fhirpath.fhirspec.spec.SearchParameter class method*), [31](#page-34-0) from\_dict()(fhirpath.fhirspec.spec.SearchParameterDefinition(fhirpath.storage.MemoryStorage method), [59](#page-62-1) *class method*), [31](#page-34-0) from\_el\_path() (*fhirpath.fql.ElementPath class method*), [35](#page-38-1) from\_el\_path() (*fhirpath.fql.types.ElementPath class method*), [33](#page-36-1) from\_expression() (*fhirpath.fql.types.PathWhereConstraint class method*), [34](#page-37-0) from\_model() (*fhirpath.fhirpath.ClassInfo class method*), [40](#page-43-2) from\_model() (*fhirpath.fhirpath.TupleTypeInfo class method*), [55](#page-58-2) from\_model\_field() (*fhirpath.fhirpath.ClassInfoElement class method*), [40](#page-43-2) from\_params() (*fhirpath.search.Search class method*), [58](#page-61-0) from\_prepared()(*fhirpath.connectors.connection.Connextion*local\_timezone()(*in module fhirpath.utils*), *class method*), [23](#page-26-2) from\_prepared() (*fhirpath.engine.Connection class method*), [29](#page-32-2) from\_query\_string() (*fhirpath.search.Search class method*), [58](#page-61-0) from\_release() (*fhirpath.fhirspec.FHIRSearchSpecFactory static method*), [32](#page-35-2) from\_release() (*fhirpath.fhirspec.FhirSpecFactory static method*), [32](#page-35-2) from\_specifier() (*fhirpath.fhirpath.ListTypeInfo class method*), [54](#page-57-0) from\_type\_specifier() (*fhirpath.fhirpath.SimpleTypeInfo class method*), [54](#page-57-0) from\_url() (*fhirpath.connectors.connection.Connection class method*), [23](#page-26-2) from\_url() (*fhirpath.engine.Connection class method*), [29](#page-32-2) FromClause (*class in fhirpath.fql.types*), [34](#page-37-0) fromkeys()(*fhirpath.thirdparty.werkzeug.ImmutableDictMixint\_ype()(fhirpath.fhirpath.FHIRPath method*), [46](#page-49-0) *class method*), [37](#page-40-2) FULLTEXT (*fhirpath.enums.TermMatchType attribute*), [39](#page-42-0) G G\_() (*in module fhirpath.fql*), [35](#page-38-1) G\_() (*in module fhirpath.fql.expressions*), [32](#page-35-2) ge (*fhirpath.enums.OPERATOR attribute*), [39](#page-42-0) (*fhirpath.engine.es.ElasticsearchEngineBase method*), [28](#page-31-1) generated\_on (*fhirpath.engine.base.EngineResultHeader attribute*), [27](#page-30-2) generated\_on (*fhirpath.engine.EngineResultHeader attribute*), [30](#page-33-2) get\_backend\_name() (*fhirpath.connectors.url.URL method*), [24](#page-27-2) get\_driver\_name() (*fhirpath.connectors.url.URL method*), [24](#page-27-2) get\_element() (*fhirpath.query.Query method*), [56](#page-59-0) get\_elements() (*fhirpath.fhirpath.ClassInfo method*), [40](#page-43-2) get\_elements() (*fhirpath.fhirpath.ListTypeInfo method*), [54](#page-57-0) get\_elements() (*fhirpath.fhirpath.TupleTypeInfo method*), [55](#page-58-2) get\_expression() (*fhirpath.fhirspec.spec.SearchParameter method*), [31](#page-34-0) get\_from() (*fhirpath.query.Query method*), [56](#page-59-0) get\_index\_name() (*fhirpath.engine.es.ElasticsearchEngineBase method*), [28](#page-31-1) get\_limit() (*fhirpath.query.Query method*), [56](#page-59-0) [64](#page-67-0) get\_mapping() (*fhirpath.engine.es.ElasticsearchEngineBase method*), [29](#page-32-2) get\_parameters\_definition() (*fhirpath.search.SearchContext method*), [59](#page-62-1) get\_path\_mapping\_info() (*fhirpath.dialects.elasticsearch.ElasticSearchDialect static method*), [26](#page-29-2) get\_query() (*fhirpath.query.QueryBuilder method*), [56](#page-59-0) get\_real\_value() (*fhirpath.fql.types.BaseTerm method*), [33](#page-36-1) get\_real\_value() (*fhirpath.fql.types.NonFhirTerm method*), [34](#page-37-0) get\_real\_value() (*fhirpath.fql.types.Term method*), [35](#page-38-1) get\_select() (*fhirpath.query.Query method*), [56](#page-59-0) get\_sort() (*fhirpath.query.Query method*), [56](#page-59-0)

get\_version() (*in module fhirpath*), [66](#page-69-2) get\_where() (*fhirpath.query.Query method*), [56](#page-59-0) GroupTerm (*class in fhirpath.fql.types*), [34](#page-37-0) GroupType (*class in fhirpath.enums*), [38](#page-41-2) gt (*fhirpath.enums.OPERATOR attribute*), [39](#page-42-0)

# H

has() (*fhirpath.search.Search method*), [58](#page-61-0) has\_escape\_comma() (*in module fhirpath.search*), [59](#page-62-1) header (*fhirpath.engine.base.EngineResult attribute*), [27](#page-30-2) header (*fhirpath.engine.EngineResult attribute*), [30](#page-33-2) I iif() (*fhirpath.fhirpath.FHIRPath method*), [46](#page-49-0)

#### ImmutableDict (*class in fhirpath.thirdparty.werkzeug*), [37](#page-40-2) ImmutableDictMixin (*class in fhirpath.thirdparty.werkzeug*), [37](#page-40-2) import\_string() (*in module fhirpath.utils*), [64](#page-67-0) in\_() (*fhirpath.fhirpath.FHIRPath method*), [46](#page-49-0) in\_() (*in module fhirpath.fql*), [36](#page-39-7) in\_() (*in module fhirpath.fql.expressions*), [32](#page-35-2) include() (*fhirpath.search.Search method*), [58](#page-61-0) indexOf() (*fhirpath.fhirpath.FHIRPath method*), [46](#page-49-0) init\_data() (*fhirpath.utils.BundleWrapper static method*), [63](#page-66-1) initial\_bundle\_data() (*fhirpath.engine.es.ElasticsearchEngineBase method*), [29](#page-32-2) initialize() (*fhirpath.thirdparty.peewee.Proxy method*), [37](#page-40-2) insert() (*fhirpath.storage.MemoryStorage method*), [59](#page-62-1) InTerm (*class in fhirpath.fql.types*), [34](#page-37-0) intersect() (*fhirpath.fhirpath.FHIRPath method*), [46](#page-49-0) is\_() (*fhirpath.fhirpath.FHIRPath method*), [47](#page-50-0) is\_async() (*fhirpath.connectors.connection.Connection class method*), [23](#page-26-2) is\_async() (*fhirpath.engine.base.Engine class method*), [27](#page-30-2) is\_async() (*fhirpath.engine.Connection class method*), [29](#page-32-2) is\_async() (*fhirpath.engine.Engine class method*), [29](#page-32-2)

is\_async()(*fhirpath.engine.es.AsyncElasticsearchEngin*<sub>flake\_url()(*in module fhirpath.connectors*), [25](#page-28-3)</sub> *class method*), [28](#page-31-1) is fhir primitive type() (*fhirpath.dialects.base.DialectBase static*

*method*), [25](#page-28-3) is\_finalized() (*fhirpath.fql.ElementPath method*), [35](#page-38-1)

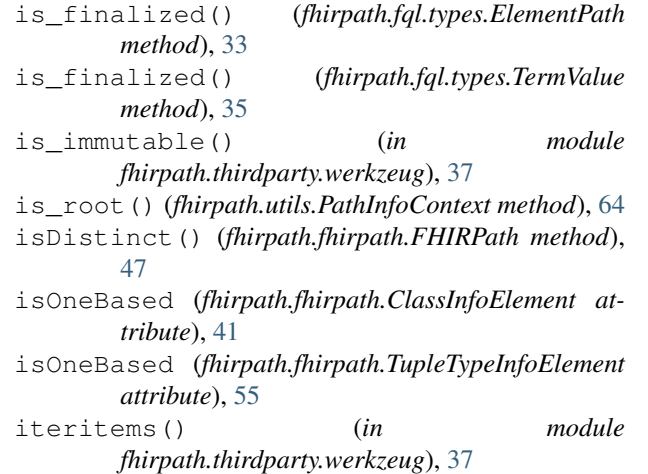

# J

json() (*fhirpath.utils.BundleWrapper method*), [64](#page-67-0) jsonfilename() (*fhirpath.fhirspec.spec.FHIRSearchSpec*

*property*), [30](#page-33-2)

## L

last() (*fhirpath.fhirpath.FHIRPath method*), [47](#page-50-0) last() (*fhirpath.query.QueryResult method*), [57](#page-60-1) le (*fhirpath.enums.OPERATOR attribute*), [39](#page-42-0) length() (*fhirpath.fhirpath.FHIRPath method*), [47](#page-50-0) limit() (*fhirpath.fql.types.LimitClause property*), [34](#page-37-0) limit() (*fhirpath.query.QueryBuilder method*), [56](#page-59-0) LimitClause (*class in fhirpath.fql.types*), [34](#page-37-0) ListTypeInfo (*class in fhirpath.fhirpath*), [54](#page-57-0) ln() (*fhirpath.fhirpath.FHIRPath method*), [47](#page-50-0) log() (*fhirpath.fhirpath.FHIRPath method*), [47](#page-50-0) lookup\_all\_fhir\_domain\_resource\_classes() (*in module fhirpath.utils*), [64](#page-67-0) lookup\_fhir\_class() (*in module fhirpath.utils*), [65](#page-68-0) lookup\_fhir\_class\_path() (*in module fhirpath.utils*), [65](#page-68-0) lookup\_fhir\_resource\_spec() (*in module fhirpath.fhirspec*), [32](#page-35-2) lower() (*fhirpath.fhirpath.FHIRPath method*), [47](#page-50-0) lt (*fhirpath.enums.OPERATOR attribute*), [39](#page-42-0)

## M

make\_link() (*fhirpath.utils.BundleWrapper method*), [64](#page-67-0)

match\_all() (*fhirpath.fql.types.ExistsGroupTerm method*), [33](#page-36-1)

match\_all() (*fhirpath.fql.types.GroupTerm method*), [34](#page-37-0)

match\_any() (*fhirpath.fql.types.ExistsGroupTerm method*), [33](#page-36-1)

match\_any() (*fhirpath.fgl.types.GroupTerm method*), [34](#page-37-0) match\_no\_one() (*fhirpath.fql.types.ExistsGroupTerm method*), [33](#page-36-1) match\_no\_one() (*fhirpath.fql.types.GroupTerm method*), [34](#page-37-0) match\_one() (*fhirpath.fql.types.ExistsGroupTerm method*), [33](#page-36-1) match\_one() (*fhirpath.fql.types.GroupTerm method*), [34](#page-37-0) matches() (*fhirpath.fhirpath.FHIRPath method*), [47](#page-50-0) MatchType (*class in fhirpath.enums*), [38](#page-41-2) MemoryStorage (*class in fhirpath.storage*), [59](#page-62-1) Model (*class in fhirpath.model*), [55](#page-58-2) ModelFactory (*class in fhirpath.model*), [55](#page-58-2) modifier (*fhirpath.fhirspec.spec.SearchParameter attribute*), [31](#page-34-0) modifier (*fhirpath.fhirspec.spec.SearchParameterDefinition* N *attribute*), [31](#page-34-0) module fhirpath, [66](#page-69-2) fhirpath.connectors, [25](#page-28-3) fhirpath.connectors.connection, [23](#page-26-2) fhirpath.connectors.factory, [23](#page-26-2) fhirpath.connectors.interfaces, [24](#page-27-2) fhirpath.connectors.url, [24](#page-27-2) fhirpath.constraints, [38](#page-41-2) fhirpath.dialects, [27](#page-30-2) fhirpath.dialects.base, [25](#page-28-3) fhirpath.dialects.elasticsearch, [25](#page-28-3) fhirpath.dialects.postgres, [26](#page-29-2) fhirpath.dialects.sqlalchemy, [26](#page-29-2) fhirpath.engine, [29](#page-32-2) fhirpath.engine.base, [27](#page-30-2) fhirpath.engine.es, [28](#page-31-1) fhirpath.engine.fhirbase, [29](#page-32-2) fhirpath.enums, [38](#page-41-2) fhirpath.exceptions, [40](#page-43-2) fhirpath.fhirpath, [40](#page-43-2) fhirpath.fhirspec, [32](#page-35-2) fhirpath.fhirspec.downloader, [30](#page-33-2) fhirpath.fhirspec.spec, [30](#page-33-2) fhirpath.fql, [35](#page-38-1) fhirpath.fql.expressions, [32](#page-35-2) fhirpath.fql.types, [33](#page-36-1) fhirpath.interfaces, [36](#page-39-7) fhirpath.interfaces.base, [36](#page-39-7) fhirpath.interfaces.connectors, [36](#page-39-7) fhirpath.interfaces.dialects, [36](#page-39-7) fhirpath.interfaces.engine, [36](#page-39-7) fhirpath.interfaces.fql, [36](#page-39-7) fhirpath.model, [55](#page-58-2) fhirpath.query, [55](#page-58-2) fhirpath.search, [57](#page-60-1)

fhirpath.storage, [59](#page-62-1) fhirpath.thirdparty, [37](#page-40-2) fhirpath.thirdparty.peewee, [36](#page-39-7) fhirpath.thirdparty.werkzeug, [37](#page-40-2) fhirpath.types, [60](#page-63-1) fhirpath.utils, [63](#page-66-1) fhirpath.version, [66](#page-69-2) multiple\_and (*fhirpath.fhirspec.spec.SearchParameter attribute*), [31](#page-34-0) multiple\_and (*fhirpath.fhirspec.spec.SearchParameterDefinition attribute*), [31](#page-34-0) multiple\_or (*fhirpath.fhirspec.spec.SearchParameter attribute*), [31](#page-34-0) multiple\_or (*fhirpath.fhirspec.spec.SearchParameterDefinition attribute*), [31](#page-34-0)

MultipleResultsFound, [40](#page-43-2)

name (*fhirpath.fhirpath.ClassInfo attribute*), [40](#page-43-2) name (*fhirpath.fhirpath.ClassInfoElement attribute*), [41](#page-44-0) name (*fhirpath.fhirpath.SimpleTypeInfo attribute*), [54](#page-57-0) name (*fhirpath.fhirpath.TupleTypeInfoElement attribute*), [55](#page-58-2) name (*fhirpath.fhirspec.spec.SearchParameter attribute*), [31](#page-34-0) name (*fhirpath.fhirspec.spec.SearchParameterDefinition attribute*), [31](#page-34-0) namespace (*fhirpath.fhirpath.ClassInfo attribute*), [40](#page-43-2) namespace (*fhirpath.fhirpath.SimpleTypeInfo attribute*), [54](#page-57-0) navigate\_indexed\_path() (*in module fhirpath.engine.es*), [29](#page-32-2) ne (*fhirpath.enums.OPERATOR attribute*), [39](#page-42-0) neg (*fhirpath.enums.OPERATOR attribute*), [39](#page-42-0) non\_fhir() (*fhirpath.fql.ElementPath property*), [35](#page-38-1) non\_fhir() (*fhirpath.fql.types.ElementPath property*), [33](#page-36-1) NONE (*fhirpath.enums.MatchType attribute*), [38](#page-41-2) NonFhirTerm (*class in fhirpath.fql.types*), [34](#page-37-0) NoResultFound, [40](#page-43-2) normalize() (*fhirpath.enums.FHIR\_VERSION static method*), [38](#page-41-2) normalize\_param() (*fhirpath.search.SearchContext method*), [59](#page-62-1) normalize\_param\_value() (*fhirpath.search.SearchContext method*), [59](#page-62-1) not\_ (*fhirpath.enums.OPERATOR attribute*), [39](#page-42-0) not\_() (*in module fhirpath.fql*), [36](#page-39-7) not\_() (*in module fhirpath.fql.expressions*), [33](#page-36-1) not\_exists\_() (*in module fhirpath.fql*), [36](#page-39-7) not\_exists\_() (*in module fhirpath.fql.expressions*), [33](#page-36-1) not\_in\_() (*in module fhirpath.fql*), [36](#page-39-7)

now() (*fhirpath.fhirpath.FHIRPath method*), [48](#page-51-0)

# $\cup$

obj (*fhirpath.thirdparty.peewee.Proxy attribute*), [37](#page-40-2) obj (*fhirpath.utils.PathInfoContextProxy attribute*), [64](#page-67-0) OFF\_\_getitem\_\_() (*fhirpath.query.QueryResult method*), [56](#page-59-0) offset() (*fhirpath.fql.types.LimitClause property*), [34](#page-37-0) ofType() (*fhirpath.fhirpath.FHIRPath method*), [48](#page-51-0) ONE (*fhirpath.enums.MatchType attribute*), [38](#page-41-2) OPERATOR (*class in fhirpath.enums*), [38](#page-41-2) or\_ (*fhirpath.enums.OPERATOR attribute*), [39](#page-42-0) or\_() (*in module fhirpath.fql*), [36](#page-39-7) or\_() (*in module fhirpath.fql.expressions*), [33](#page-36-1) order (*fhirpath.fql.types.SortTerm attribute*), [35](#page-38-1) P parent() (*fhirpath.utils.PathInfoContext property*), [64](#page-67-0) parse() (*fhirpath.fql.ElementPath method*), [35](#page-38-1) parse() (*fhirpath.fql.types.ElementPath method*), [33](#page-36-1) parse\_composite\_parameter\_component() (*fhirpath.search.SearchContext method*), [59](#page-62-1) parse\_query\_string() (*fhirpath.search.Search static method*), [58](#page-61-0) passthrough() (*fhirpath.thirdparty.peewee.Proxy method*), [37](#page-40-2) password() (*fhirpath.connectors.url.URL property*), [24](#page-27-2) path (*fhirpath.fql.types.SortTerm attribute*), [35](#page-38-1)

path() (*fhirpath.fql.ElementPath property*), [35](#page-38-1)

- path() (*fhirpath.fql.types.ElementPath property*), [33](#page-36-1)
- PathInfoContext (*class in fhirpath.utils*), [64](#page-67-0)
- PathInfoContextProxy (*class in fhirpath.utils*), [64](#page-67-0) PathWhereConstraint (*class in fhirpath.fql.types*),
- [34](#page-37-0)
- pop() (*fhirpath.thirdparty.werkzeug.ImmutableDictMixin method*), [37](#page-40-2)
- popitem() (*fhirpath.thirdparty.werkzeug.ImmutableDictMixin method*), [37](#page-40-2) pos (*fhirpath.enums.OPERATOR attribute*), [39](#page-42-0) PostgresDialect (*class in*

*fhirpath.dialects.postgres*), [26](#page-29-2) power() (*fhirpath.fhirpath.FHIRPath method*), [48](#page-51-0) pre\_compile() (*fhirpath.dialects.base.DialectBase*

*method*), [25](#page-28-3) prepare() (*fhirpath.fhirspec.spec.FHIRSearchSpec method*), [30](#page-33-2) prepare\_params() (*fhirpath.search.Search method*), [58](#page-61-0)

process\_raw\_result() (*fhirpath.engine.es.AsyncElasticsearchEngine method*), [28](#page-31-1) process\_raw\_result()

(*fhirpath.engine.es.ElasticsearchEngine*

*method*), [28](#page-31-1)

Proxy (*class in fhirpath.thirdparty.peewee*), [36](#page-39-7) proxy() (*in module fhirpath.utils*), [65](#page-68-0)

# $\Omega$

- Q\_() (*in module fhirpath.query*), [55](#page-58-2)
- Query (*class in fhirpath.query*), [55](#page-58-2)
- QueryBuilder (*class in fhirpath.query*), [56](#page-59-0)
- QueryResult (*class in fhirpath.query*), [56](#page-59-0)

## R

```
R4 (fhirpath.enums.FHIR_VERSION attribute), 38
raw_connection() (fhirpath.connectors.connection.Connection
        property), 23
raw_connection() (fhirpath.engine.Connection
        property), 29
raw_query (fhirpath.engine.base.EngineResultHeader
        attribute), 27
raw_query (fhirpath.engine.EngineResultHeader at-
        tribute), 30
repeat() (fhirpath.fhirpath.FHIRPath method), 48
replace() (fhirpath.fhirpath.FHIRPath method), 48
replaceMatches() (fhirpath.fhirpath.FHIRPath
        method), 49
required_finalized() (in module
        fhirpath.constraints), 38
required_from_resource() (in module
        fhirpath.constraints), 38
required_not_finalized() (in module
        fhirpath.constraints), 38
required_value_not_assigned() (in module
        fhirpath.constraints), 38
reraise() (in module fhirpath.utils), 65
resolve_absolute_uri()
        (fhirpath.utils.BundleWrapper method),
        64
resolve_datetime_term()
        (fhirpath.dialects.elasticsearch.ElasticSearchDialect
        method), 26
resolve_exists_term()
        (fhirpath.dialects.elasticsearch.ElasticSearchDialect
        static method), 26
resolve_nonfhir_term()
        (fhirpath.dialects.elasticsearch.ElasticSearchDialect
        method), 26
resolve_numeric_term()
        (fhirpath.dialects.elasticsearch.ElasticSearchDialect
        static method), 26
resolve_path_context()
        (fhirpath.search.SearchContext method),
        59
resolve_string_term()
        (fhirpath.dialects.elasticsearch.ElasticSearchDialect
        static method), 26
```
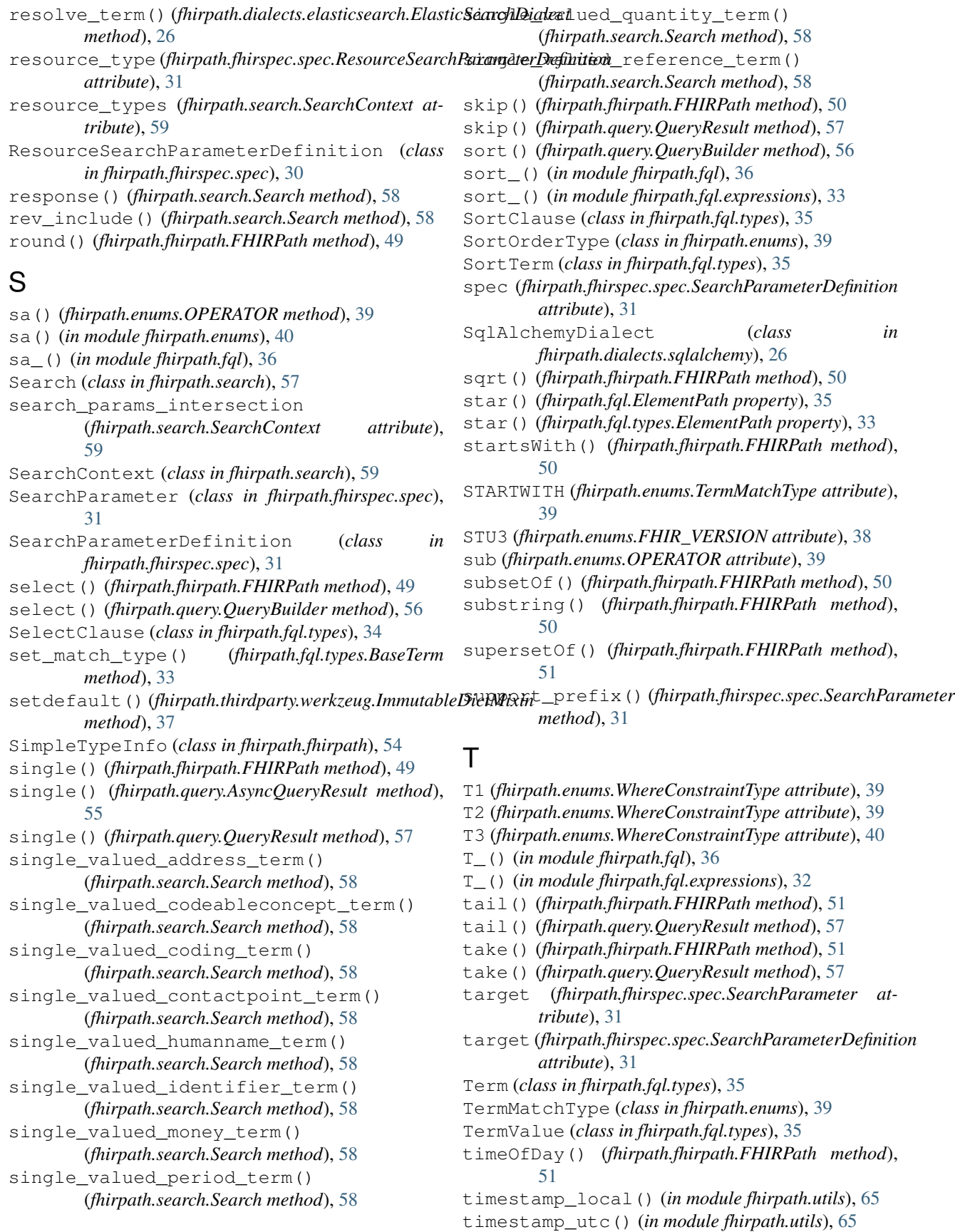

to\_list() (*in module fhirpath.connectors.url*), [24](#page-27-2) to\_python() (*fhirpath.types.FhirBase64Binary method*), [60](#page-63-1) to\_python() (*fhirpath.types.FhirBoolean method*), [60](#page-63-1) to\_python() (*fhirpath.types.FhirCanonical method*), [60](#page-63-1) to\_python() (*fhirpath.types.FhirCode method*), [60](#page-63-1) to\_python() (*fhirpath.types.FhirDate method*), [60](#page-63-1) to\_python() (*fhirpath.types.FhirDateTime method*), [61](#page-64-0) to\_python() (*fhirpath.types.FhirDecimal method*), [61](#page-64-0) to\_python() (*fhirpath.types.FhirId method*), [61](#page-64-0) to\_python() (*fhirpath.types.FhirInstant method*), [61](#page-64-0) to\_python() (*fhirpath.types.FhirInteger method*), [62](#page-65-0) to\_python() (*fhirpath.types.FhirMarkdown method*), [62](#page-65-0) to\_python() (*fhirpath.types.FhirOid method*), [62](#page-65-0) to\_python() (*fhirpath.types.FhirPositiveInt method*), [62](#page-65-0) to\_python() (*fhirpath.types.FhirString method*), [62](#page-65-0) to\_python() (*fhirpath.types.FhirTime method*), [63](#page-66-1) to\_python() (*fhirpath.types.FhirUnsignedInt method*), [63](#page-66-1) to\_python() (*fhirpath.types.FhirURI method*), [63](#page-66-1) to\_python() (*fhirpath.types.FhirURL method*), [63](#page-66-1) to\_python() (*fhirpath.types.FhirUUID method*), [63](#page-66-1) toBoolean() (*fhirpath.fhirpath.FHIRPath method*), [51](#page-54-0) toChars() (*fhirpath.fhirpath.FHIRPath method*), [51](#page-54-0) toDate() (*fhirpath.fhirpath.FHIRPath method*), [51](#page-54-0) toDateTime() (*fhirpath.fhirpath.FHIRPath method*), [52](#page-55-0) today() (*fhirpath.fhirpath.FHIRPath method*), [53](#page-56-0) toDecimal() (*fhirpath.fhirpath.FHIRPath method*), [52](#page-55-0) toInteger() (*fhirpath.fhirpath.FHIRPath method*), [52](#page-55-0) toQuantity() (*fhirpath.fhirpath.FHIRPath method*), [52](#page-55-0) toString() (*fhirpath.fhirpath.FHIRPath method*), [53](#page-56-0) total (*fhirpath.engine.base.EngineResultHeader attribute*), [27](#page-30-2) total (*fhirpath.engine.EngineResultHeader attribute*), [30](#page-33-2) total() (*fhirpath.storage.MemoryStorage method*), [59](#page-62-1) toTime() (*fhirpath.fhirpath.FHIRPath method*), [53](#page-56-0) trace() (*fhirpath.fhirpath.FHIRPath method*), [53](#page-56-0) translate\_connect\_args() (*fhirpath.connectors.url.URL method*), [24](#page-27-2) truncate() (*fhirpath.fhirpath.FHIRPath method*), [53](#page-56-0) TupleTypeInfo (*class in fhirpath.fhirpath*), [54](#page-57-0) TupleTypeInfoElement (*class in fhirpath.fhirpath*), [55](#page-58-2)

- type (*fhirpath.fhirpath.ClassInfoElement attribute*), [41](#page-44-0)
- type (*fhirpath.fhirpath.TupleTypeInfoElement attribute*), [55](#page-58-2)
- type (*fhirpath.fhirspec.spec.SearchParameter attribute*), [31](#page-34-0)
- type (*fhirpath.fhirspec.spec.SearchParameterDefinition attribute*), [31](#page-34-0)

### U

union() (*fhirpath.fhirpath.FHIRPath method*), [53](#page-56-0)

- unrestricted (*fhirpath.search.SearchContext attribute*), [59](#page-62-1)
- unwrap\_proxy() (*in module fhirpath.utils*), [65](#page-68-0)
- update() (*fhirpath.thirdparty.werkzeug.ImmutableDictMixin method*), [37](#page-40-2)
- upper() (*fhirpath.fhirpath.FHIRPath method*), [54](#page-57-0)
- URL (*class in fhirpath.connectors.url*), [24](#page-27-2)

#### V

V\_() (*in module fhirpath.fql*), [36](#page-39-7) V\_() (*in module fhirpath.fql.expressions*), [32](#page-35-2) validate() (*fhirpath.fql.ElementPath method*), [35](#page-38-1) validate() (*fhirpath.fql.types.BaseTerm method*), [33](#page-36-1) validate() (*fhirpath.fql.types.ElementPath method*), [33](#page-36-1) validate() (*fhirpath.fql.types.NonFhirTerm method*), [34](#page-37-0) validate() (*fhirpath.fql.types.Term method*), [35](#page-38-1) validate() (*fhirpath.search.Search method*), [58](#page-61-0) validate\_normalized\_value() (*fhirpath.search.Search static method*), [59](#page-62-1) validate\_params() (*fhirpath.search.Search static method*), [59](#page-62-1) validate\_pre\_term() (*fhirpath.search.Search method*), [59](#page-62-1) validate\_value() (*fhirpath.utils.PathInfoContext method*), [64](#page-67-0) ValidationError, [40](#page-43-2)

## W

- where() (*fhirpath.fhirpath.FHIRPath method*), [54](#page-57-0)
- where() (*fhirpath.query.QueryBuilder method*), [56](#page-59-0)
- WhereClause (*class in fhirpath.fql.types*), [35](#page-38-1)
- WhereConstraintType (*class in fhirpath.enums*), [39](#page-42-0)
- wrap() (*fhirpath.connectors.factory.ConnectionFactory method*), [23](#page-26-2)
- wrapped\_with\_bundle() (*fhirpath.engine.es.ElasticsearchEngineBase method*), [29](#page-32-2)
- write() (*fhirpath.fhirspec.spec.FHIRSearchSpec method*), [30](#page-33-2)

#### X

xor (*fhirpath.enums.OPERATOR attribute*), [39](#page-42-0)

- xor\_() (*in module fhirpath.fql.expressions*), [33](#page-36-1)
- xpath (*fhirpath.fhirspec.spec.SearchParameter attribute*), [31](#page-34-0)
- xpath (*fhirpath.fhirspec.spec.SearchParameterDefinition attribute*), [31](#page-34-0)